# МІНІСТЕРСТВО ОСВІТИ І НАУКИ, МОЛОДІ ТА СПОРТУ УКРАЇНИ ДЕРЖАВНИЙ ВИЩИЙ НАВЧАЛЬНИЙ ЗАКЛАД «ДОНЕЦЬКИЙ НАЦІОНАЛЬНИЙ ТЕХНІЧНИЙ УНІВЕРСИТЕТ» АВТОМОБІЛЬНО-ДОРОЖНІЙ ІНСТИТУТ

«ЗАТВЕРДЖУЮ» Директор АДІ ДВНЗ «ДонНТУ» М.М. Чальцев  $\frac{1}{2012 \text{ p.}}$ 

Кафедра «Будівельно-дорожні машини і деталі машин»

# **МЕТОДИЧНІ ВКАЗІВКИ ТА ЗАВДАННЯ ДО МОДУЛЬНИХ КОНТРОЛЬНИХ РОБІТ З ДИСЦИПЛІНИ «ДЕТАЛІ МАШИН І ПТО» (ДЛЯ СТУДЕНТІВ НАПРЯМУ ПІДГОТОВКИ 6.070106 «АВТОМОБІЛЬНИЙ ТРАНСПОРТ»)**

# **11/09-2012-03**

«РЕКОМЕНДОВАНО» Навчально-методична комісія факультету «Автомобільний транспорт» Протокол № 8 від 19 квітня 2011 р.

«РЕКОМЕНДОВАНО» Кафедра «Будівельнодорожні машини і деталі машин» Протокол № 14 від 30 березня 2011 р.

УДК 621.876(071)

Методичні вказівки та завдання до модульних контрольних робіт з дисципліни «Деталі машин і ПТО» (для студентів напряму підготовки 6.070106 «Автомобільний транспорт») [Електронний ресурс] / укладачі: В.В. Кізілов, С.М. Єфремов. Електрон. дані – Горлівка: ДВНЗ «ДонНТУ» АДІ, 2012. – 1 електрон. опт. диск (CD-ROM); 12 см. – Системні вимоги: Pentium; 32 RAM; WINDOWS 98/2000/NT/XP; MS Word 97-2000. – Назва з титул. екрану.

Викладено перелік теоретичних питань та практичних завдань до виконання модульних контрольних робіт, приклади розрахунків окремих деталей, з'єднань, механічних передач, опор валів. Надано довідковий матеріал для розв'язування певних практичних задач.

Укладачі: Кізілов В.В., к.т.н., доц. Єфремов С.М.

Відповідальний за випуск: Оксень Є.І., д.т.н., проф.

Рецензент: Куниця В.В., к.т.н., доц.

© Державний вищий навчальний заклад «Донецький національний технічний університет» Автомобільно-дорожній інститут, 2014

# **ЗМІСТ**

<span id="page-2-0"></span>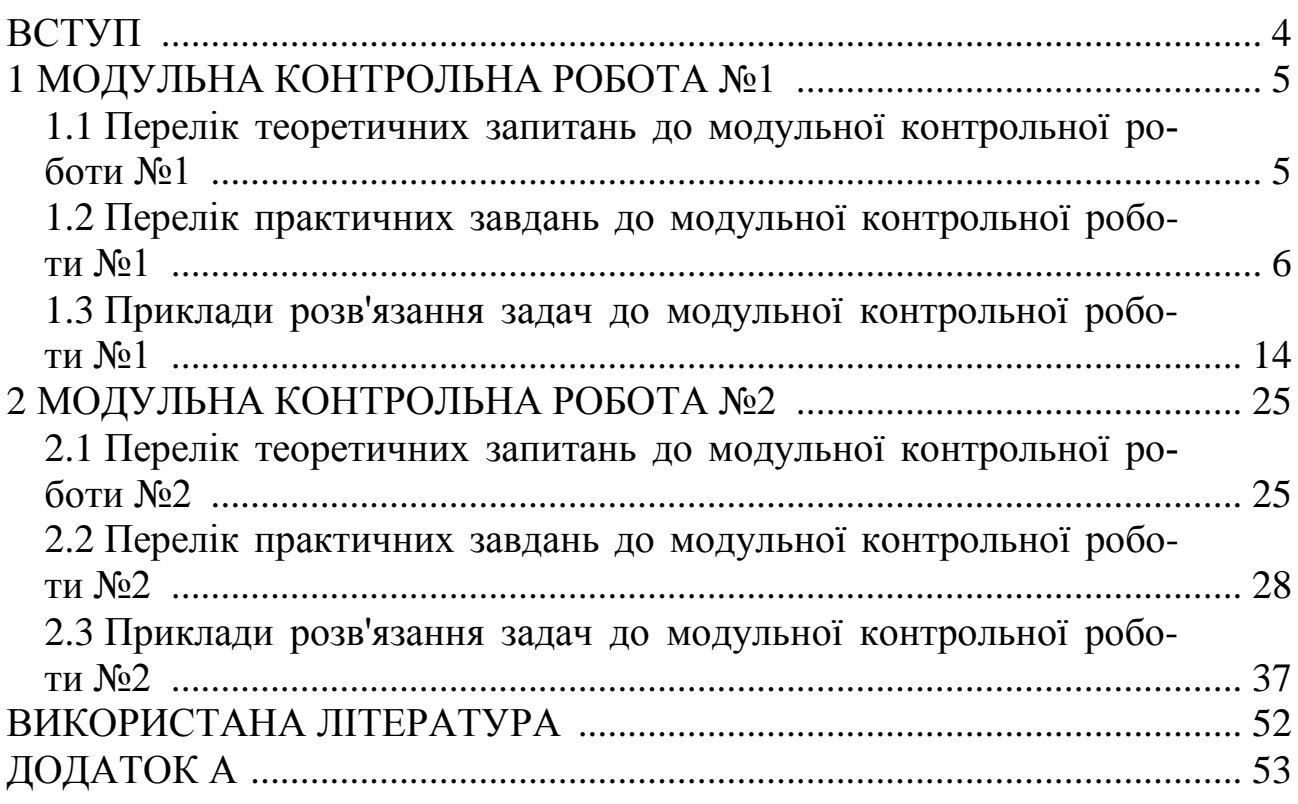

<span id="page-3-0"></span>Згідно з робочою навчальною програмою дисципліни «Деталі машин і підйомно-транспортні машини» студенти 3-го курсу спеціальності «Автомобільний транспорт» в осінньому семестрі виконують дві модульні контрольно-рейтингові роботи. Виконуються ці контрольні роботи в аудиторіях на практичних заняттях відповідно до розкладу.

Модульно-рейтингова контрольна робота виконується на подвійних аркушах в клітинку з учбових зошитів. Під час відповіді на запитання та під час розв'язання практичних задач всі формули і дії супроводжуються смисловими поясненнями, як це наведено в прикладах. Необхідні ескізи деталей або розрахункових схем виконуються згідно з вимогами єдиної системи конструкторської документації.

Білети до МКР №1 містять 3 теоретичних запитання і 2 задачі. Білети до МКР №2 містять 3 теоретичних запитання і 1 задачу. Кожне запитання і задача оцінюються відповідними балами залежно від складності, і які в сумі складають 20 балів. Кількість балів для кожного запитання і задачі наведено в білетах до МКР.

Дозволено відповідати на запитання та виконувати розв'язання задач у довільній послідовності.

# **[1 МОДУЛЬНА КОНТРОЛЬНА РОБОТА](#page-2-0) №1**

### <span id="page-4-1"></span><span id="page-4-0"></span>**1.1 [Перелік теоретичних запитань до модульної контрольної](#page-2-0) [роботи №1](#page-2-0)**

1. Сформулювати поняття деталі та вузла машини, надати їх класифікацію.

2. Основні фактори, які впливають на форму і геометричні розміри деталей машин.

3. Основні вимоги до конструкцій деталей машин.

4. Матеріали для виготовлення деталей машин та їх загальна характеристика.

5. Призначення, класифікація та роль передач у машинобудуванні.

6. Загальні кінематичні співвідношення в передачах обертового руху.

7. Загальні силові співвідношення в передачах обертового руху.

8. Загальна класифікація передач.

9. Зубчасті передачі, загальні відомості, області застосування.

10. Переваги і недоліки зубчастих передач.

11. Причини виходу з ладу зубчастих передач.

12. Основні геометричні параметри зубчастих передач і їх визначення.

13. Класифікація та загальна характеристика механічних передач.

14. Критерії працездатності та розрахунку зубчастих передач.

15. Сили, які діють в зачепленні циліндричних зубчастих передач.

16. Розрахункове навантаження зубчастих передач.

17. Коефіцієнти нерівномірності розподілу навантаження на зубці передач.

18. Коефіцієнт динамічного навантаження у зачепленні зубчастих передач.

19. Розрахунок циліндричної прямозубої передачі по контактним напруженням.

20. Розрахунок зубців циліндричної передачі на міцність по напруженням згину.

21. Вибір модуля і числа зубців в циліндричних зубчастих передачах.

22. Допустимі контактні напруження при розрахунках зубчастих передач.

23. Допустимі напруження згину при розрахунках зубчастих передач.

24. Конічні зубчасті передачі. Загальні відомості та характеристика.

25. Передаточне число і сили в зачепленні конічної передачі.

26. Розрахунок конічних передач на контактну витривалість.

27. Загальні відомості та класифікація черв'ячних передач.

28. Коефіцієнт корисної дії черв'ячних передач. Передаточне число.

29. Ковзання в зачепленні черв'ячної передачі.

30. Матеріали для виготовлення черв'яків і черв'ячних коліс.

31. Загальні переваги і недоліки черв'ячних передач.

32. Сили, які діють в зачепленні конічних передач.

33. Розрахунок конічної зубчастої передачі по напруженням згину.

34. Сили, які діють в зачепленні черв'ячних передач.

35. Розрахунок черв'ячної передачі по напруженням згину.

36. Загальна характеристика пасових передач.

37. Приводні паси пасових передач. Типи пасів і їх конструкція.

38. Загальні переваги і недоліки пасових передач.

39. Критерії працездатності та розрахунку пасових передач.

40. Сили і силові співвідношення в пасових передачах, або формула Ейлера.

41. Способи натяжіння пасів пасових передач.

42. Принципові основи конструкції клинопасових передач.

43. Розрахунок черв'ячної передачі на нагрів.

44. Напруження в пасах пасових передач.

45. Напруження від згину паса на шківах передачі.

# <span id="page-5-0"></span>**1.2 [Перелік практичних завдань до модульної контрольної](#page-2-0) [роботи №1](#page-2-0)**

# Задача № 1.1

Визначити сили, які діють в зачепленні циліндричної косозубої передачі, якщо на валу шестерні діє обертовий момент *T*<sup>1</sup> = 120 Н·м. Прийняти число зубців *z*<sup>1</sup> = 22, модуль передачі *m* = 3 мм, передаточне число  $U = 4.0$ , кут нахилу зубців β = 20°. Надати схему передачі і показати напрями дії сил в зачепленні.

### Задача № 1.2

Визначити основні геометричні параметри плоскопасової передачі, якщо потужність на валу ведучого шківа *N*<sup>1</sup> = 3,0 кВт при частоті обертів  $n_1 = 1420 \text{ xB}^{-1}$ . Передаточне число  $U = 2.5$ , коефіцієнт пружного ковзання паса ε = 0,02. Надати схему передачі і проставити всі розрахункові розміри.

### Задача № 2.1

Визначити основні геометричні параметри черв'яка, якщо модуль зачеплення *m* = 5 мм, коефіцієнт діаметра черв'яка *q* = 10, число заходів черв'яка *z*<sup>1</sup> = 2, передаточне число *U* = 20. Виконати ескіз черв'яка і проставити всі розрахункові розміри.

### Задача № 2.2

Визначити сили натяжіння ведучої  $S_1$  і веденої  $S_2$  віток плоскопасової передачі, якщо потужність на валу ведучого шківа *N*<sup>1</sup> = 7,5 кВт при частоті обертів  $n_1 = 730 \text{ xB}^{-1}$ . Прийняти силу попереднього натяжіння пасу  $S_0 = 700$  H.

### Задача № 3.1

Визначити сили, які діють в зачепленні конічної прямозубої передачі, якщо потужність на валу шестерні *N*<sup>1</sup> = 11,0 кВт при частоті обертів  $n_1 = 700 \text{ xB}^{-1}$ . Прийняти число зубців  $z_1 = 20$ , модуль в середньому перерізі шестерні  $m_{tm} = 3.2$  мм, кут на вершині ділильного конуса  $\delta_1 = 22^{\circ}$ . Напрями дії сил показати на ескізі шестерні.

### Задача № 3.2

Визначити розрахункове корисне навантаження плоскопасової передачі, а також ширину паса, якщо потужність на валу ведучого шківа  $N_1 = 5.5$  кВт при частоті обертів вала  $n_1 = 720$  хв<sup>-1</sup>. Прийняти допустиме питоме корисне навантаження [*qп*] = 9,8 Н/мм.

### Задача № 4.1

Визначити сили, які діють на черв'ячне колесо, якщо потужність на валу колеса  $N_2 = 3,45$  кВт при частоті обертів вала  $n_2 = 35$  хв<sup>-1</sup>. Прийняти число зубців колеса  $z_2 = 40$ , модуль зачеплення  $m = 8$  мм, кут нахилу зубців γ = 11,7°. Напрями дії сил показати на схемі черв'ячного колеса.

### Задача № 4.2

Визначити основні кінематичні параметри клинопасової передачі, якщо на валу ведучого шківа діаметром *d<sup>р</sup>*<sup>1</sup> = 140 мм діє потужність  $N_1 = 5.5$  кВт при частоті обертів  $n_1 = 1445$  хв<sup>-1</sup>. Визначити також обертовий момент  $T_2$  на веденому шківу, діаметр якого  $d_{p2} = 360$  мм. Прийняти коефіцієнт пружності паса ε = 0,02, а коефіцієнт корисної дії η = 0,95.

### Задача № 5.1

Визначити основні геометричні параметри циліндричної косозубої шестерні, якщо число зубців шестерні *z*<sup>1</sup> = 20, модуль зачеплення  $m = 3$  мм, кут нахилу зубців  $\beta = 18^\circ$ , коефіцієнт ширини шестерні  $ψ<sub>bd</sub> = 0,85$ . Виконати ескіз шестерні і проставити всі розрахункові розміри з урахуванням, що діаметр вала  $d<sub>g</sub> = 30$  мм.

### Задача № 5.2

Визначити кут обхвату α меншого шківа клинопасової передачі, а також кут β нахилу віток пасів до лінії центрів шківів, якщо діаметр веденого шківа *d<sup>р</sup>*<sup>2</sup> = 360 мм, передаточне число *U* = 2,6, стандартна довжина паса *l* = 2500 мм. Виконати схему передачі і проставити всі розміри.

### Задача № 6.1

Визначити основні геометричні параметри конічної шестерні, якщо число зубців шестерні  $z_1 = 18$ , модуль зачеплення  $m_{te} = 7$  мм, передаточне число  $U = 2.0$ , коефіцієнт ширини зубчатих вінців  $\psi_{be} = 0.25$ . Виконати ескіз шестерні і проставити всі розрахункові розміри з урахуванням, що діаметр вала  $d_e = 40$  мм.

### Задача № 6.2

Визначити довговічність паса плоскопасової передачі за числом пробігів, якщо потужність на валу ведучого шківа *N*<sup>1</sup> = 5,5 кВт при частоті обертів  $n_1 = 965 \text{ xB}^{-1}$ , передаточне число  $U = 2,3$ , міжосьова відстань  $a = 1300$  мм, коефіцієнт пружного ковзання паса  $\varepsilon = 0.02$ .

### Задача № 7.1

Визначити основні геометричні параметри черв'ячного колеса, яке має число зубців  $z_2 = 40$ , модуль зачеплення  $m = 5$  мм, якщо спряжений черв'як має число заходів *z*<sup>1</sup> = 2, коефіцієнт діаметра *q* = 10. Виконати ескіз черв'ячного колеса і проставити розрахункові розміри.

### Задача № 7.2

Визначити кінематичні параметри плоскопасової передачі, якщо потужність на валу ведучого шківа *N*<sup>1</sup> = 7,5 кВт при частоті обертів  $n_1 = 1455$  хв<sup>-1</sup>. Передаточне число передачі  $U = 2,3$ , коефіцієнт пружного ковзання паса ε = 0,02. Надати кінематичну схему передачі, показати напрямки руху і відповідні швидкості паса.

### Задача № 8.1

Визначити основні геометричні параметри циліндричної косозубої шестерні, якщо число зубців шестерні *z*<sup>1</sup> = 22, модуль зачеплення  $m = 2.5$  мм, кут нахилу зубців  $\beta = 16^{\circ}$ , коефіцієнт ширини шестерні ψ*bd* = 0,9. Виконати ескіз шестерні і проставити всі розрахункові розміри з урахуванням, що діаметр вала  $d_e = 36$  мм.

### Задача № 8.2

Визначити розрахункове корисне навантаження плоскопасової передачі та ширину паса, якщо потужність на валу ведучого шківа  $N_1 = 4.0 \mathrm{\; \mathrm{\kappa} Br}$ при частоті обертів вала  $n_1 = 1430 \text{ x} \text{ s}^{-1}$ . Допустиме питоме корисне навантаження  $[q_n] = 8,4$  Н/мм, товщина паса  $\delta = 4,5$  мм.

### Задача № 9.1

Визначити сили, які діють на черв'як, якщо на його валу діє потужність  $N_1 = 4.0$  кВт при частоті обертів  $n_1 = 700$  хв<sup>-1</sup>. Прийняти число заходів черв'яка  $z_1 = 2$ , коефіцієнт діаметра  $q = 10$ , модуль зачеплення  $m = 6.3$  мм, передаточне число  $U = 20$ , коефіцієнт корисної дії η = 0,8. Надати ескіз черв'яка і показати напрями дії сил.

#### Задача № 9.2

Визначити робоче напруження в пасах плоскопасової передачі, якщо потужність на валу ведучого шківа *N*<sup>1</sup> = 7,0 кВт при частоті обертів вала  $n_1 = 1440 \text{ xB}^{-1}$ . Прийняти допустиме питоме корисне навантаження  $[q_n] = 10,2$  Н/мм, товщину паса  $\delta = 5,0$  мм.

### Задача № 10.1

Визначити сили, які діють в зачепленні циліндричної косозубої передачі, якщо потужність на валу шестерні *N*<sup>1</sup> = 5,5 кВт при частоті обертів  $n_1 = 720 \text{ xB}^{-1}$ . Прийняти число зубців  $z_1 = 20$ , модуль зачеплення  $m = 2.5$  мм, передаточне число  $U = 4.5$ , кут нахилу зубців β = 16°, кут профілю зубців α*<sup>w</sup>* = 20°. Надати схему передачі і показати напрями дії сил.

### Задача № 10.2

Визначити основні геометричні параметри плоскопасової передачі, якщо потужність на валу ведучого шківа *N*<sup>1</sup> = 5,5 кВт при частоті обертів  $n_1 = 1450 \text{ }\text{xB}^{-1}$ . Передаточне число  $U = 2.25$ , коефіцієнт пружного ковзання паса ε = 0,02. Надати схему передачі, показати напрямки руху і проставити всі розрахункові розміри.

#### Задача № 11.1

Визначити основні геометричні параметри циліндричного прямозубого колеса, якщо число зубців шестерні *z*<sup>1</sup> = 20, передаточне число *U* = 4, модуль зачеплення *m* = 2,5 мм, коефіцієнт ширини ψ*bd* = 0,92. Виконати ескіз колеса з урахуванням, що діаметр вала  $d_e = 40$  мм.

### Задача № 11.2

Визначити силу попереднього натяжіння плоскопасової передачі, якщо потужність на валу ведучого шківа *N*<sup>1</sup> = 4,0 кВт при частоті обертів вала  $n_1 = 2880 \text{ xB}^{-1}$ . Прийняти допустиме питоме корисне навантаження [*q <sup>п</sup>*] = 4,3 Н/мм, число прокладок *i* = 2, питома сила попереднього натяжіння паса  $s_0 = 2.25$  Н/мм.

### Задача № 12.1

Визначити сили, які діють в зачепленні циліндричної прямозубої передачі, якщо потужність на валу шестерні *N*<sup>1</sup> = 7,5 кВт при частоті обертів  $n_1 = 700 \text{ xB}^{-1}$ . Прийняти число зубців  $z_1 = 20$ , модуль зачеплення  $m = 3.0$  мм, передаточне число  $U = 4.0$ , кут профілю зубців  $\alpha_w = 20^{\circ}$ . Надати схему передачі і показати напрями дії сил в зачепленні.

### Задача № 12.2

Визначити кінематичні параметри плоскопасової передачі, якщо потужність на валу ведучого шківа *N*<sup>1</sup> = 4,0 кВт при частоті обертів  $n_1 = 1430 \text{ xB}^{-1}$ . Передаточне число передачі  $U = 2.0$ , коефіцієнт пружного ковзання паса ε = 0,02. Надати кінематичну схему передачі, показати напрямки руху і відповідні швидкості паса.

#### Задача № 13.1

Визначити сили, які діють в зачепленні циліндричної косозубої передачі, якщо потужність на валу шестерні *N*<sup>1</sup> = 5,0 кВт при частоті обертів  $n_1 = 720 \text{ xB}^{-1}$ . Прийняти число зубців  $z_1 = 21$ , модуль зачеплення  $m = 3.0$  мм, кут нахилу зубців β = 17°, передаточне число  $U = 5.0$ , кут профілю зубців α*<sup>w</sup>* = 20°. Надати схему передачі, проставити всі розрахункові розміри і показати напрями дії сил.

### Задача № 13.2

Визначити навантаження на вали клинопасової передачі, якщо діаметр ведучого шківа  $d_{p1} = 100$  мм, передаточне число  $U = 4.0$ , коефіцієнт пружного ковзання паса ε = 0,02, стандартна довжина паса *l* = 1600 мм, число пасів *z* = 4, сила попереднього натяжіння віток одного клинового паса  $s_0 = 145$  H.

#### Задача № 14.1

Визначити сили, які діють в зачепленні циліндричної прямозубої передачі, якщо потужність на валу шестерні *N*<sup>1</sup> = 7,5 кВт при частоті обертів  $n_1 = 970 \text{ xB}^{-1}$ . Прийняти число зубців  $z_1 = 24$ , модуль зачеплення  $m = 3.5$  мм, передаточне число  $U = 4.0$ , кут профілю зубців  $\alpha_w = 20^\circ$ . Надати схему передачі і проставити всі розрахункові розміри. Показати напрями дії сил в зачепленні.

### Задача № 14.2

Визначити кут охвату ведучого шківа плоскопасової передачі, якщо потужність на валу шківа  $N_1 = 5.5$  кВт при частоті обертів  $n_1 = 720$  хв<sup>-1</sup>. Передаточне число  $U = 2,3$ , коефіцієнт пружного ковзання паса  $\varepsilon = 0,02$ . Надати схему передачі і проставити всі розрахункові розміри.

# Задача № 15.1

Визначити сили, які діють в зачепленні конічної прямозубої передачі, якщо потужність на валу шестерні *N*<sup>1</sup> = 5,5 кВт при частоті обертів  $n_1 = 1450$  хв<sup>-1</sup>. Прийняти число зубців  $z_1 = 24$ , модуль в середньому перерізі шестерні  $m_{tm} = 2.15$  мм, кут на вершині ділильного конуса  $\delta_1 = 18^\circ$ . Напрями дії сил показати на ескізі шестерні.

### Задача № 15.2

Визначити розрахункове корисне навантаження плоскопасової передачі, а також ширину паса, якщо потужність на валу ведучого шківа  $N_1 = 7.5$  кВт при частоті обертів вала  $n_1 = 730$  хв<sup>-1</sup>. Прийняти допустиме питоме корисне навантаження [*q <sup>п</sup>*] = 10,85 Н/мм.

### Задача № 16.1

Визначити основні геометричні параметри черв'яка, якщо модуль зачеплення *m* = 8 мм, коефіцієнт діаметра черв'яка *q* = 8, число заходів черв'яка *z*<sup>1</sup> = 2, передаточне число *U* = 18. Виконати ескіз черв'яка і проставити всі розрахункові розміри.

### Задача № 16.2

Визначити напруження в пасах плоскопасової передачі від корисного навантаження та ширину паса, якщо потужність на валу ведучого шківа  $N_1 = 4.0 \text{ кВт при частоті обертів вала } n_1 = 950 \text{ кв}^{-1}$ . Допустиме питоме корисне навантаження  $[q_n] = 9,85$  Н/мм, товщина паса  $\delta = 4,8$  мм, число прокладок *i* = 4.

### Задача № 17.1

Визначити основні геометричні параметри черв'ячного колеса, яке має число зубців  $z_2 = 36$ , модуль зачеплення  $m = 6,3$  мм, якщо спряжений черв'як має число заходів *z*<sup>1</sup> = 2, коефіцієнт діаметра *q* = 10. Виконати ескіз черв'ячного колеса і проставити розрахункові розміри.

# Задача № 17.2

Визначити силу тиску на вали плоскопасової передачі, якщо потужність на валу ведучого шківа *N*<sup>1</sup> = 7,5 кВт при частоті обертів вала  $n_1 = 970 \text{ xB}^{-1}$ . Прийняти передаточне число  $U = 1,83$ , допустиме питоме корисне навантаження [*q <sup>п</sup>*] = 10,4 Н/мм, число прокладок *i* = 4, питому силу попереднього натяжіння паса  $s_0 = 2.25$  Н/мм.

### Задача № 18.1

Визначити основні геометричні параметри циліндричного косозубого колеса, якщо число зубців шестерні *z*<sup>1</sup> = 22, передаточне число *U* = 5, модуль зачеплення *m* = 2 мм, коефіцієнт ширини ψ*bd* = 0,98, кут нахилу зубців β = 18°. Виконати ескіз колеса з урахуванням, що діаметр вала  $d_e = 45$  MM.

#### Задача № 18.2

Визначити основні геометричні параметри плоскопасової передачі, якщо потужність на валу ведучого шківа *N*<sup>1</sup> = 11 кВт при частоті обертів  $n_1 = 1460 \text{ }\text{xB}^{-1}$ . Передаточне число  $U = 2.25$ , коефіцієнт пружного ковзання паса ε = 0,02. Надати схему передачі і проставити всі розрахункові розміри.

#### Задача № 19.1

Визначити сили, які діють в зачепленні конічної прямозубої передачі, якщо потужність на валу шестерні *N*<sup>1</sup> = 5,5 кВт при частоті обертів  $n_1 = 1445 \text{ xB}^{-1}$ . Прийняти число зубців  $z_1 = 24$ , модуль в середньому перерізі шестерні  $m_{tm} = 2,56$  мм, кут при вершині ділильного конуса  $\delta_1 = 28^\circ$ . Напрями дії сил показати на ескізі конічної шестерні.

#### Задача № 19.2

Визначити корисне робоче напруження в пасі плоскопасової передачі, якщо потужність на валу ведучого шківа *N*<sup>1</sup> = 2,2 кВт при частоті обертів  $n_1 = 950 \text{ xB}^{-1}$ . Прийняти допустиме питоме корисне навантаження  $[q_n]$  = 5,7 Н/мм, товщину паса  $\delta$  = 4,5 мм.

#### Задача № 20.1

Визначити сили, які діють в зачепленні конічної прямозубої передачі, якщо потужність на валу шестерні *N*<sup>1</sup> = 7,5 кВт при частоті обертів  $n_1 = 730 \text{ xB}^{-1}$ . Прийняти число зубців  $z_1 = 22$ , модуль в середньому перерізі шестерні *m*  $_{tm}$  = 3,45 мм, кут при вершині ділильного конуса  $\delta_1 = 25^\circ$ . Напрями дії сил показати на ескізі конічної шестерні.

#### Задача № 20.2

Визначити основні кінематичні параметри плоскопасової передачі, якщо потужність на валу ведучого шківа *N*<sup>1</sup> = 3,0 кВт при частоті обертів  $n_1 = 700 \text{ xB}^{-1}$ . Передаточне число передачі  $U = 2.5$ , коефіцієнт пружного ковзання паса ε = 0,02. Надати кінематичну схему передачі, показати напрямки руху і відповідні швидкості паса.

### Задача № 21.1

Визначити сили, які діють в зачепленні черв'ячної передачі, якщо потужність на валу черв'яка  $N_1 = 4.0$  кВт при частоті обертів  $n_1 = 720$  хв<sup>-1</sup>. Прийняти число заходів черв'яка *z*<sup>1</sup> = 2; коефіцієнт діаметра *q* = 8; модуль зачеплення *m* = 6,3 мм; передаточне число *U* = 20; коефіцієнт корисної дії  $\eta = 0.8$ . Надати схему передачі і показати напрями дії сил.

### Задача № 21.2

Визначити довговічність паса клинопасової передачі за числом його обертів, якщо потужність на валу ведучого шківа *N*<sup>1</sup> = 5,5 кВт при частоті обертів  $n_1 = 2880 \text{ xB}^{-1}$ . Прийняти: діаметр  $d_{p1} = 112 \text{ mm}$ , передаточне число  $U = 2.5$ , допустима потужність на один пас  $[N] = 2.32$  кВт, міжосьова відстань  $a = 380$  мм, коефіцієнт пружного ковзання паса  $\varepsilon = 0.02$ . Визначити число пасів передачі.

### Задача № 22.1

Визначити колові швидкості і швидкість ковзання черв'ячної передачі, якщо потужність на валу черв'яка *N*<sup>1</sup> = 3,0 кВт при частоті обертів  $n_1 = 2840 \text{ xB}^{-1}$ . Прийняти число заходів черв'яка  $z_1 = 2$ ; коефіцієнт діаметра *q* = 10; модуль зачеплення *m* = 5,0 мм; передаточне число *U* = 22.

#### Задача № 22.2

Визначити напруження в пасах плоскопасової передачі від відцентрових сил, якщо потужність на валу ведучого шківа *N*<sup>1</sup> = 3,0 кВт, частота обертів  $n_1 = 2840 \text{ xB}^{-1}$ . Прийняти відношення  $(\gamma/g) = 0,0016$  для гумотканинного пасу. Показати на схемі передачі зону, де діють ці напруження.

#### Задача № 23.1

Визначити геометричні розміри циліндричного косозубого колеса, якщо число зубців  $z_2 = 80$ , модуль зачеплення  $m = 2$  мм, кут нахилу зубців  $β = 17°$ , коефіцієнт ширини  $ψ_{bd} = 0.98$ , передаточне число  $U = 4$ . Виконати ескіз колеса і проставити всі розрахункові розміри.

#### Задача № 23.2

Визначити основні кінематичні параметри плоскопасової передачі, якщо потужність на валу ведучого шківа *N*<sup>1</sup> = 4,0 кВт при частоті обертів  $n_1 = 950 \text{ xB}^{-1}$ . Передаточне число передачі  $U = 1, 8$ , коефіцієнт пружного ковзання паса ε = 0,02. Надати кінематичну схему передачі і проставити всі розрахункові параметри.

### Задача № 24.1

Визначити основні геометричні параметри черв'яка з числом заходів *z*<sup>1</sup> = 2, якщо модуль зачеплення *m* = 8 мм, коефіцієнт діаметра черв'яка *q* = 8, передаточне число *U* = 18. Виконати ескіз черв'яка і проставити всі розрахункові розміри.

### Задача № 24.2

Визначити силу попереднього натяжіння плоскопасової передачі, якщо потужність на валу ведучого шківа  $N_1 = 3.0$  кВт при частоті обертів вала  $n_1 = 955$  хв<sup>-1</sup>, допустиме питоме корисне навантаження вала  $n_1 = 955$  хв<sup>-1</sup>, питоме корисне навантаження [*q <sup>п</sup>*] = 10,2 Н/мм, число прокладок *i* = 4, питома сила попереднього натяжіння паса  $s_0 = 2,25$  Н/мм.

### Задача № 25.1

Визначити початковий діаметр циліндричної прямозубої шестерні з умови контактної витривалості. Визначити модуль передачі та робочу ширину *bw*, якщо потужність на валу шестерні *N*<sup>1</sup> = 5,5 кВт при частоті обертів  $n_1 = 965 \text{ xB}^{-1}$ , передаточне число  $U = 5.0$ , коефіцієнти  $K_{H\beta} = 1.15$ ,  $K_d = 77$ ,  $\Psi_{bd} = 0.9$ . Допустиме контактне напруження для шестерні прийняти  $\lceil \sigma_{H1} \rceil = 620$  МПа.

### Задача № 25.2

Визначити довговічність паса клинопасової передачі за числом його пробігів, якщо потужність на валу ведучого шківа *N*<sup>1</sup> = 4,0 кВт при частоті обертів  $n_1 = 2880 \text{ xB}^{-1}$ . Прийняти: діаметр  $d_{p1} = 90 \text{ nm}$ , передаточне число  $U = 3.0$ , допустима потужність на один пас  $[N] = 1.72$  кВт, міжосьова відстань  $a = 400$  мм, коефіцієнт пружного ковзання паса  $\varepsilon = 0.02$ . Визначити число пасів передачі.

# <span id="page-13-0"></span>**1.3 Приклади розв'язання [задач до модульної контрольної](#page-2-0) [роботи №1](#page-2-0)**

**Задача 1.** Визначити силу попереднього натяжіння *S*<sup>0</sup> , а також сили натягу ведучої *S*<sup>1</sup> і веденої *S*<sup>2</sup> віток плоскопасової передачі, якщо на валу ведучого шківа діаметром  $d_{p1} = 180$  мм діє крутний момент  $T_1 = 54,57$  Н·м. Прийняти допустиме питоме корисне навантаження [*q <sup>п</sup>*] = 10,5 Н/мм; число прокладок *i* = 4; питому силу попереднього натяжіння паса  $s_0 = 2.25$  Н/мм. Сили показати на схемі ведучого шківа.

### Розв'язання

1. Визначаємо колову (тангенційну) силу  $F_{t1}$  на ведучому шківу

$$
F_{t1} = \frac{2T_1}{d_{p1}} = \frac{2 \cdot 54570}{180} = 606,33 \text{ H}.
$$

2. Визначаємо ширину паса

$$
b \ge \frac{F_{t1}}{[q_{\Pi}]} = \frac{606,33}{10,5} = 57,75
$$
MM.

Згідно з ГОСТ 23831 – 79 (табл. А1) приймаємо *b* = 63 мм. 3. Визначаємо необхідну силу попереднього натяжіння паса

$$
S_0 = s_0 \cdot b \cdot i = 2{,}25 \cdot 63 \cdot 4 = 567 \text{ H}.
$$

4. Визначаємо силу натяжіння ведучої вітки паса

$$
S_1 = S_0 + 0.5F_{t1} = 567 + 0.5.606,33 = 870.2 \text{ H}.
$$

5. Визначаємо силу натяжіння веденої вітки паса

$$
S_2 = S_0 - 0.5F_{t1} = 567 - 0.5.606, 33 = 263.8 \text{ H}.
$$

6. Зображуємо на схемі ведучого шківа напрями дії сил  $S_1$  і  $S_2$ (рис. 1.1).

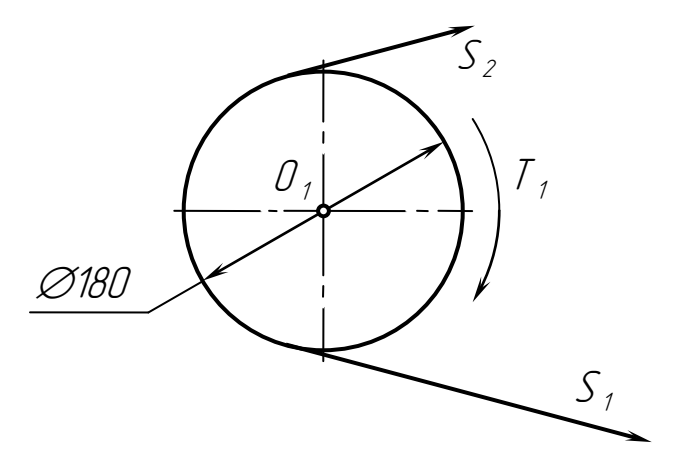

Рисунок 1.1 – Напрями дії сил натяжіння

**Задача 2.** Визначити розрахункове корисне навантаження плоскопасової передачі і робоче напруження, якщо потужність на валу ведучого шківа  $N_1 = 7.5$  кВт при частоті обертів  $n_1 = 970$  хв<sup>-1</sup>. Прийняти допустиме питоме корисне навантаження [*q <sup>п</sup>*] = 9,6 Н/мм, товщину паса δ = 6 мм.

Розв'язання

1. Визначаємо діаметр ведучого шківа за формулою Саверіна

$$
d_{p1} = (1100...1300)\sqrt[3]{\frac{N_1}{n_1}} = (1100...1300) \cdot \sqrt[3]{\frac{7.5}{970}} = 218...257
$$
MM.

Згідно з ГОСТ 17383 – 73 (табл. А1) приймаємо *d<sup>р</sup>*<sup>1</sup> = 224 мм. 2. Визначаємо кутову швидкість ω<sub>1</sub> шківа

$$
\omega_1 = \frac{\pi n_1}{30} = \frac{3,1416 \cdot 970}{30} = 101,58 \text{ c}^{-1}.
$$

3. Визначаємо крутний момент  $T_1$  на валу шківа

$$
T_1 = \frac{N_1}{\omega_1} = \frac{7500}{101,58} = 73,835 \text{ H} \cdot \text{m}.
$$

4. Визначаємо колову силу  $F_{t1}$  на ведучому шківі, що є розрахунковим корисним навантаженням передачі

$$
F_{t1} = \frac{2T_1}{d_{p1}} = \frac{2 \cdot 73835}{224} = 659,24 \text{ H}.
$$

5. Визначаємо ширину паса

$$
b \ge \frac{F_{f1}}{[q_{II}]} = \frac{659,24}{9,6} = 68,7 \text{ mm}.
$$

Згідно з ГОСТ 23831 – 79 (табл. А1) приймаємо *b* = 71 мм. 6. Визначаємо робоче напруження в пасу передачі

$$
\sigma_F = \frac{F_{f1}}{A} = \frac{F_{f1}}{b \cdot \delta} = \frac{659,24}{71 \cdot 6} = 1,55 \text{ M} \text{T} \text{a} < [\sigma_F] = 2,0 \text{ M} \text{T} \text{a}.
$$

**Задача 3.** Визначити основні геометричні параметри циліндричного косозубого колеса, якщо число зубців шестерні *z*<sup>1</sup> = 24, передаточне число  $U = 5$ , модуль зачеплення *m* = 2 мм, коефіцієнт ширини  $\psi_{bd} = 0.86$ , кут нахилу зубців β = 17°. Виконати ескіз колеса з урахуванням, що діаметр вала  $d_e = 45$  мм, діаметр маточини  $d_u = 70$  мм.

### Розв'язання

1. Визначаємо початкові діаметри шестерні і колеса, які збігаються з ділильними діаметрами

$$
d_{\text{w1}} = d_1 = \frac{mz_1}{\cos\beta} = \frac{mz_1}{\cos 17^\circ} = \frac{2 \cdot 24}{0,9563} = 50,19 \text{ nm};
$$

$$
d_{w2} = d_2 = d_1 \cdot U = 50,19 \cdot 5 = 250,95
$$
 mm.

2. Визначаємо діаметр вершин зубців колеса

$$
d_{a2} = d_2 + 2m = 250,95 + 2 \cdot 2 = 254,95
$$
 mm.

3. Визначаємо діаметр впадин зубців колеса

$$
d_{f2} = d_2 - 2{,}5m = 250{,}95 - 2{,}5.2 = 245{,}95
$$
MM.

4. Визначаємо діаметр обода колеса з урахуванням, що товщина обода δ*<sup>о</sup>* = 10 мм

$$
d_o = d_{f2} - 2\delta_o = 245.95 - 2 \cdot 10 = 225.95
$$
 mm.

Приймаємо *d<sup>о</sup>* = 225 мм.

5. Визначаємо робочу ширину колеса

$$
b_w = \psi_{bd}
$$
· $d_1 = 0,86.50,19 = 43,16$ MM.

Приймаємо  $b_w = 45$  мм.

6. Зображуємо ескіз зубчастого колеса і проставляємо всі основні розміри (рис. 1.2).

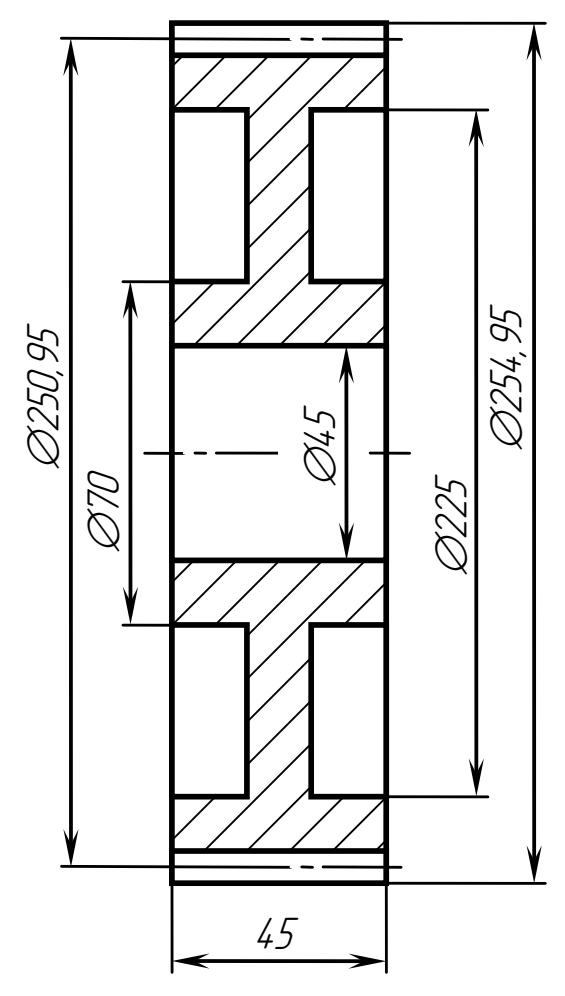

Рисунок 1.2 – Ескіз зубчастого колеса

**Задача 4.** Визначити кінематичні параметри плоскопасової передачі, якщо потужність на валу ведучого шківа дорівнює *N*<sup>1</sup> = 3,0 кВт при частоті обертів  $n_1 = 1435 \text{ xB}^{-1}$ . Визначити також число пробігів паса, якщо його довжина *l* = 4000 мм. Прийняти передаточне число передачі *U* = 2,5, коефіцієнт пружного ковзання паса ε = 0,02. Надати кінематичну схему передачі і показати напрямки руху і відповідні швидкості паса.

#### Розв'язання

1. Визначаємо діаметр ведучого шківа за формулою Саверіна

$$
d_{p1} = (1100...1300)\sqrt[3]{\frac{N_1}{n_1}} = (1100...1300) \cdot \sqrt[3]{\frac{3,0}{1435}} = 141...166
$$
MM.

Згідно з ГОСТ 17383 – 73 (табл. А1) приймаємо *d<sup>р</sup>*<sup>1</sup> = 160 мм. 2. Визначаємо діаметр веденого шківа

$$
d_{p2} = d_{p1} \cdot U \cdot (1 - \epsilon) = 160 \cdot 2,5 \cdot (1 - 0,02) = 392
$$
MM.

Згідно з ГОСТ 17383 – 73 (табл. А1) приймаємо *d<sup>р</sup>*<sup>2</sup> = 400 мм. 3. Визначаємо фактичне передаточне число

$$
U_{\phi} = \frac{d_{p2}}{d_{p1} \cdot (1 - \varepsilon)} = \frac{400}{160 \cdot (1 - 0.02)} = 2.55.
$$

4. Визначаємо частоту обертів веденого вала

$$
n_2 = \frac{n_1}{U_\phi} = \frac{1435}{2,55} = 562,75 \text{ }\text{xB}^{-1}.
$$

5. Визначаємо кутові швидкості  $\omega_1$  і  $\omega_2$  шківів

$$
\omega_1 = \frac{\pi n_1}{30} = \frac{3,1416 \cdot 1435}{30} = 150,27 \text{ c}^{-1};
$$
  

$$
\omega_2 = \frac{\pi n_2}{30} = \frac{3,1416 \cdot 562,75}{30} = 58,93 \text{ c}^{-1}.
$$

6. Визначаємо швидкості віток паса *V*<sup>1</sup> і *V*<sup>2</sup> на шківах передачі

$$
V_1 = \omega_1 \cdot \frac{d_{p1}}{2} = 150,27 \cdot \frac{0,160}{2} = 12,02 \text{ m/c};
$$
  

$$
V_2 = \omega_2 \cdot \frac{d_{p2}}{2} = 58,93 \cdot \frac{0,400}{2} = 11,786 \text{ m/c}.
$$

7. Визначаємо число пробігів паса

$$
v = \frac{V_1}{I} = \frac{12,02}{4,0} = 3 \text{ c}^{-1} < [v] = 5 \text{ c}^{-1}.
$$

8. Зображуємо кінематичну схему плоскопасової передачі і її кінематичні параметри (рис 1.3).

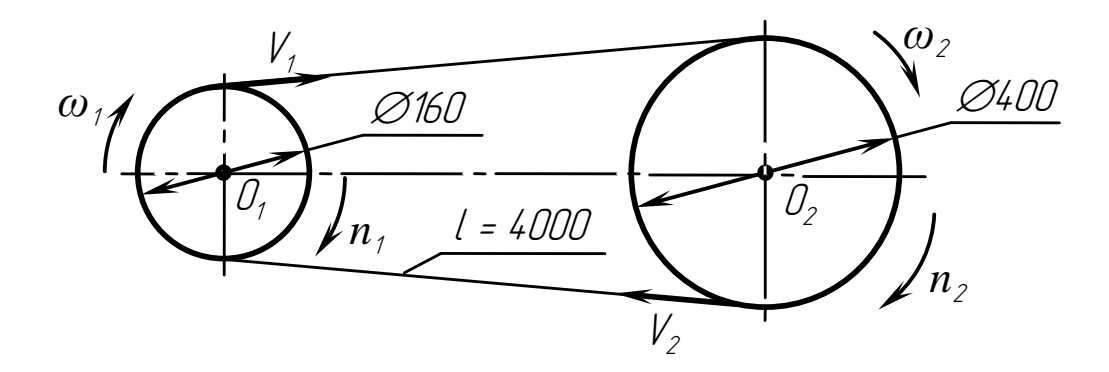

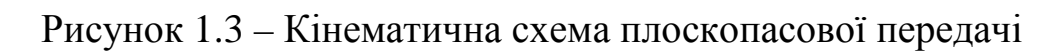

19

**Задача 5.** Визначити сили, які діють в зачепленні циліндричної косозубої передачі, якщо потужність на валу шестерні  $N_1 = 15.0$  кВт при частоті обертів  $n_1 = 730$  хв<sup>-1</sup>. Прийняти число зубців шестерні  $z_1 = 22$ , модуль передачі *m* = 4 мм, передаточне число *U* = 3,15, кут нахилу зубців β = 19°, кут профілю зубців α*<sup>w</sup>* = 20°. Надати схему передачі і показати напрями дії сил.

#### Розв'язання

1. Визначаємо початкові діаметри шестерні і колеса

$$
d_{\rm W1} = \frac{m_{\rm Z}}{cos\beta} = \frac{4 \cdot 22}{cos 19^{\circ}} = \frac{88}{0,9455} = 93,07 \text{ mm};
$$
  

$$
d_{\rm W2} = d_{\rm W1} \cdot U = 93,07 \cdot 3,15 = 293,17 \text{ mm}.
$$

2. Визначаємо кутову швидкість шестерні

$$
\omega_1 = \frac{\pi n_1}{30} = \frac{3,1416 \cdot 730}{30} = 76,445 \text{ c}^{-1}.
$$

3. Визначаємо крутний момент  $T_1$  на валу шестерні

$$
T_1 = \frac{N}{\omega_1} = \frac{15000}{76,445} = 196,218 \text{ H} \cdot \text{m}.
$$

4. Визначаємо колову силу  $F_{t1}$ , що направлена по дотичній до ділильного кола шестерні в протилежному напрямі дії крутного моменту *T*<sup>1</sup>

$$
F_{t1} = \frac{2T_1}{d_{\text{W1}}} = \frac{2 \cdot 196218}{93,07} = 4216,6 \text{ H.}
$$
  $F_{t2} = F_{t1} = 4216,6 \text{ H.}$ 

5. Визначаємо радіальну силу *Fr*1, яка діє вздовж радіуса ділильного кола шестерні

$$
F_{r1} = F_{t1} \cdot \frac{tg \alpha_W}{\cos \beta} = F_{t1} \cdot \frac{tg 20^{\circ}}{\cos 19^{\circ}} = 4216, 6 \cdot \frac{0,364}{0,9455} = 1623,3 \text{ H};
$$

$$
F_{r2} = F_{r1} = 1623,3 \text{ H}.
$$

6. Визначаємо осьову силу *Fa*1, що діє паралельно до осі вала

$$
F_{a1} = F_{t1} \cdot tg \beta = F_{t1} \cdot tg \ 19^{\circ} = 4216,6 \cdot 0,3443 = 1451,9 \text{ H};
$$

$$
F_{a2} = F_{a1} = 1451,9 \text{ H}.
$$

7. Визначаємо нормальну силу  $F_n$ , що діє по нормалі до профілю зубів

$$
F_n = \frac{F_{t1}}{\cos \alpha_w \cdot \cos \beta} = \frac{F_{t1}}{\cos 20^\circ \cdot \cos 19^\circ} = \frac{4216,6}{0,9397 \cdot 0,9455} = 4745,8 \text{ H}.
$$

8. Зображуємо кінематичну схему зубчастої передачі та напрями дії сил в зачепленні (рис. 1.4).

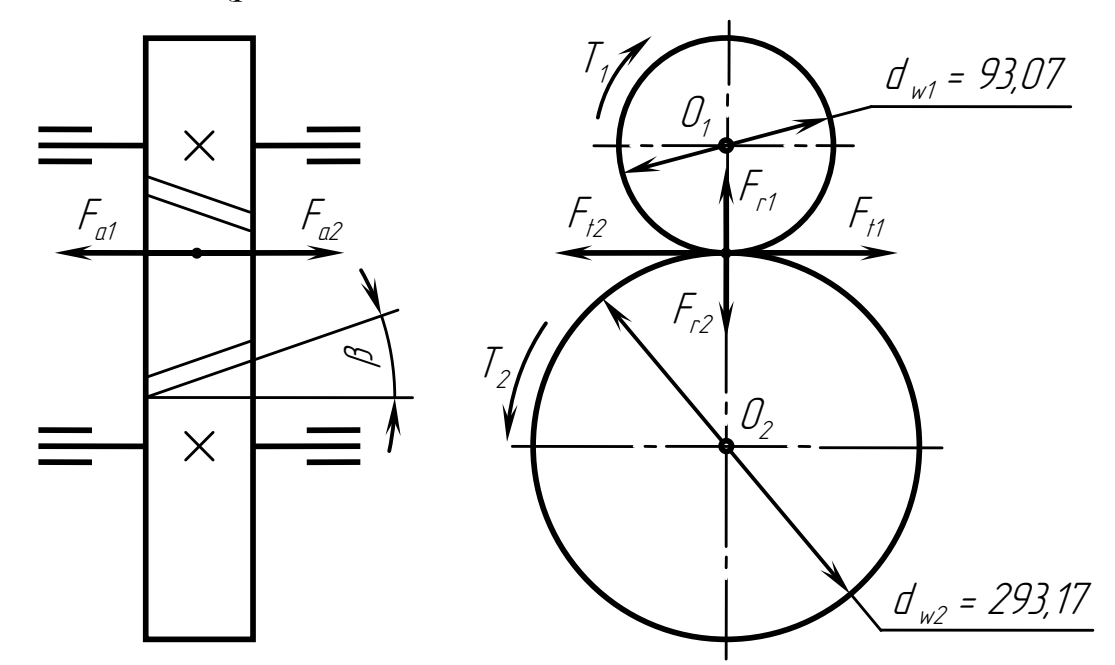

Рисунок 1.4 – Кінематична схема зубчастої передачі та напрями дії сил в зачепленні

**Задача 6.** Визначити основні геометричні параметри плоскопасової передачі, якщо потужність на валу ведучого шківа *N*<sup>1</sup> = 5,5 кВт при частоті обертів  $n_1 = 950$  хв<sup>-1</sup>. Передаточне число  $U = 2,3$ , коефіцієнт пружності паса ε = 0,02. Надати схему передачі і проставити всі розрахункові розміри.

#### Розв'язання

1. Визначаємо діаметр ведучого шківа за формулою Саверіна

$$
d_{p1} = (1100...1300)\sqrt[3]{\frac{N_1}{n_1}} = (1100...1300) \cdot \sqrt[3]{\frac{5,5}{950}} = 198...233
$$
MM.

Згідно з ГОСТ 17383 – 73 (табл. А1) приймаємо *d <sup>р</sup>*<sup>1</sup> = 200 мм. 2. Визначаємо діаметр веденого шківа

$$
d_{p2} = d_{p1} \cdot U \cdot (1 - \epsilon) = 200 \cdot 2,3 \cdot (1 - 0,02) = 450,8 \text{ mm}.
$$

Згідно з ГОСТ 17383 – 73 (табл. А1) приймаємо *d <sup>р</sup>*<sup>2</sup> = 450 мм. 3. Визначаємо міжосьову відстань

$$
a = (2...3) \cdot (d_{p1} + d_{p2}) = (2...3) \cdot (200 + 450) = 1300...1950 \text{ MM}.
$$

Приймаємо *a* = 1500 мм.

4. Визначаємо кут обхвату меншого шківа

$$
\alpha = 180^{\circ} - 57^{\circ} \cdot \left( \frac{d_{p2} - d_{p1}}{a} \right) = 180^{\circ} - 57^{\circ} \cdot \left( \frac{450 - 200}{1500} \right) = 170^{\circ} 30'.
$$

5. Визначаємо довжину паса

$$
I = 2a + \frac{\pi}{2}(d_{p1} + d_{p2}) + \frac{(d_{p2} - d_{p1})^2}{4a} =
$$
  
= 2 \cdot 1500 + \frac{3,1416}{2} \cdot (200 + 450) + \frac{(450 - 200)^2}{4 \cdot 1500} = 4031,4 \text{ mm.}

6. Зображуємо кінематичну схему плоскопасової передачі і проставляємо всі визначені розміри (рис. 1.5).

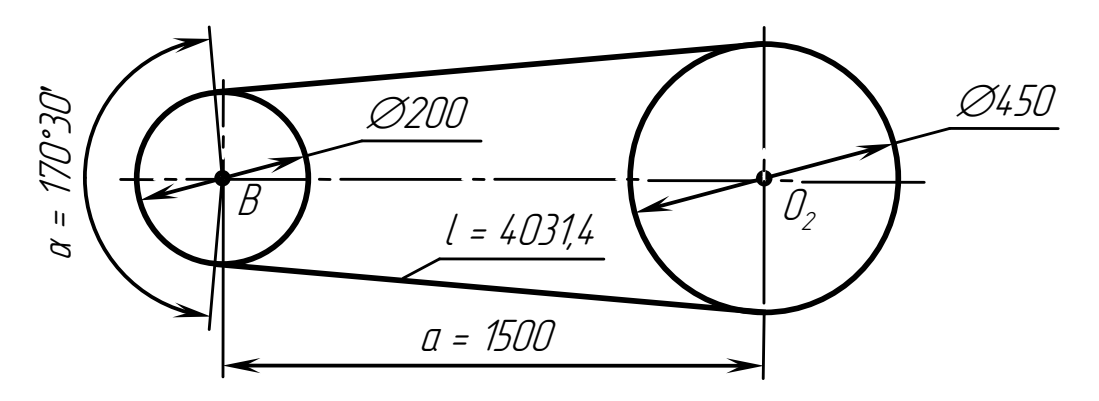

Рисунок 1.5 – Кінематична схема плоскопасової передачі

**Задача 7.** Визначити основні геометричні параметри черв'ячного колеса, якщо модуль зачеплення *m* = 8 мм, коефіцієнт діаметра черв'яка  $q = 10$ , число заходів черв'яка  $z_1 = 2$ , передаточне число  $U = 20$ . Виконати ескіз черв'ячного колеса з урахуванням, що діаметр вала *d <sup>в</sup>* = 50 мм.

Розв'язання

1. Визначаємо число зубців черв'ячного колеса

$$
z_2 = z_1 \cdot U = 2 \cdot 20 = 40.
$$

2. Визначаємо ділильний  $d_2$  та початковий  $d_{w2}$  діаметри черв'ячного колеса

$$
d_2 = d_{w2} = mz_2 = 8.40 = 320
$$
 mm.

3. Визначаємо діаметр вершин зубців колеса

 $d_{a2} = d_2 + 2m = 320 + 2.8 = 336$  мм.

4. Визначаємо діаметр впадин зубців колеса

$$
d_{f2} = d_2 - 2, 4m = 320 - 2, 4.8 = 300, 8 \text{ mm}.
$$

5. Визначаємо ділильний діаметр черв'яка

$$
d_1 = d_{w1} = mq = 8.10 = 80
$$
 mm.

6. Визначаємо діаметр вершин витків черв'яка

$$
d_{a1} = d_1 + 2m = 80 + 2 \cdot 8 = 96
$$
 MM.

7. Визначаємо робочу ширину черв'ячного колеса

$$
b_w \le 0,75d_{a1} = 0,75.96 = 72
$$
 MM.

Приймаємо  $b_w = 72$  мм.

8. Визначаємо кут нахилу зубців колеса

$$
tg \gamma = \frac{z_1}{q} = \frac{2}{10} = 0.2; \quad \gamma = 11.31^{\circ} = 11^{\circ}18'36''.
$$

9. Визначаємо найбільший діаметр черв'ячного колеса

$$
d_{\textit{and}} \leq d_{\textit{a2}} + 1, 5m = 336 + 1, 5 \cdot 8 = 348 \text{ mm}.
$$

Приймаємо *daм*<sup>2</sup> = 348 мм.

10. Зображуємо ескіз черв'ячного колеса і проставляємо всі розрахункові розміри (рис. 1.6).

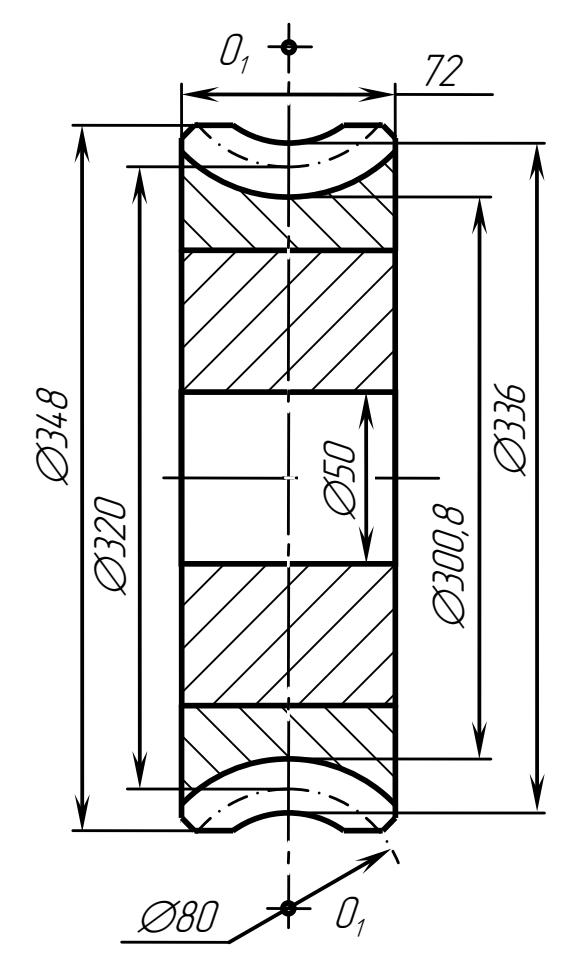

Рисунок 1.6 – Ескіз черв'ячного колеса

**Задача 8.** Визначити сили, які діють в зачепленні черв'ячної передачі, якщо потужність на валу черв'яка *N*<sup>1</sup> = 4,0 кВт при частоті обертів  $n_1 = 1430 \text{ xB}^{-1}$ . Прийняти число заходів черв'яка  $z_1 = 2$ ; коефіцієнт діаметра *q* = 9; модуль зачеплення *m* = 8 мм; передаточне число *U* = 16; коефіцієнт корисної дії η = 0,8. Надати схему передачі і показати напрями дії сил.

### Розв'язання

### 1. Визначаємо ділильні діаметри черв'яка і черв'ячного колеса

$$
d_1 = d_{w1} = mq = 8.9 = 72
$$
 nm;

$$
d_2 = d_{w2} = mz_2 = 8.32 = 256 \text{ mm},
$$

де *z*<sup>2</sup> – число зубців на колесі, яке дорівнює

$$
z_2 = z_1 \cdot U = 2 \cdot 16 = 32.
$$

2. Визначаємо кутову швидкість черв'яка

$$
\omega_1 = \frac{\pi n_1}{30} = \frac{3,1416 \cdot 1430}{30} = 149,75 \text{ c}^{-1}.
$$

3. Визначаємо крутний момент  $T_1$ , що діє на валу черв'яка

$$
T_1 = \frac{N_1}{\omega_1} = \frac{4000}{149,75} = 26,712 \text{ H} \cdot \text{m}.
$$

4. Визначаємо колову силу  $F_{t1}$  на черв'яку, яка дорівнює осьовій силі на черв'ячному колесі *Fa*<sup>2</sup>

$$
F_{t1} = F_{a2} = \frac{2T_1}{d_{\text{w1}}} = \frac{2 \cdot 26712}{72} = 742 \text{ H}.
$$

5. Визначаємо колову силу  $F_{t2}$  на черв'ячному колесі, яка дорівнює осьовій силі на черв'яку *Fa*<sup>1</sup>

$$
F_{t2} = F_{a1} = \frac{2T_2}{d_{w2}} = \frac{2 \cdot 341914}{256} = 2671.2 \text{ H},
$$

де  $T_2$  – крутний момент, що діє на валу черв'ячного колеса, і який дорівнює

$$
T_2 = T_1 \cdot U \cdot \eta = 26{,}712 \cdot 16 \cdot 0.8 = 341{,}914 \text{ H} \cdot \text{m}.
$$

6. Визначаємо радіальну силу *Fr*<sup>1</sup> на черв'яку, яка дорівнює радіальній силі *Fr*<sup>2</sup> на черв'ячному колесі

$$
F_{r1} = F_{r2} = F_{r2} \cdot tg \alpha_w = F_{r2} \cdot tg \cdot 20^\circ = 2671,2 \cdot 0,364 = 972,3 \text{ H},
$$

де α*<sup>w</sup>* = 20° – кут зачеплення.

7. Зображуємо кінематичну схему черв'ячної передачі та напрями дії сил в зачепленні (рис. 1.7).

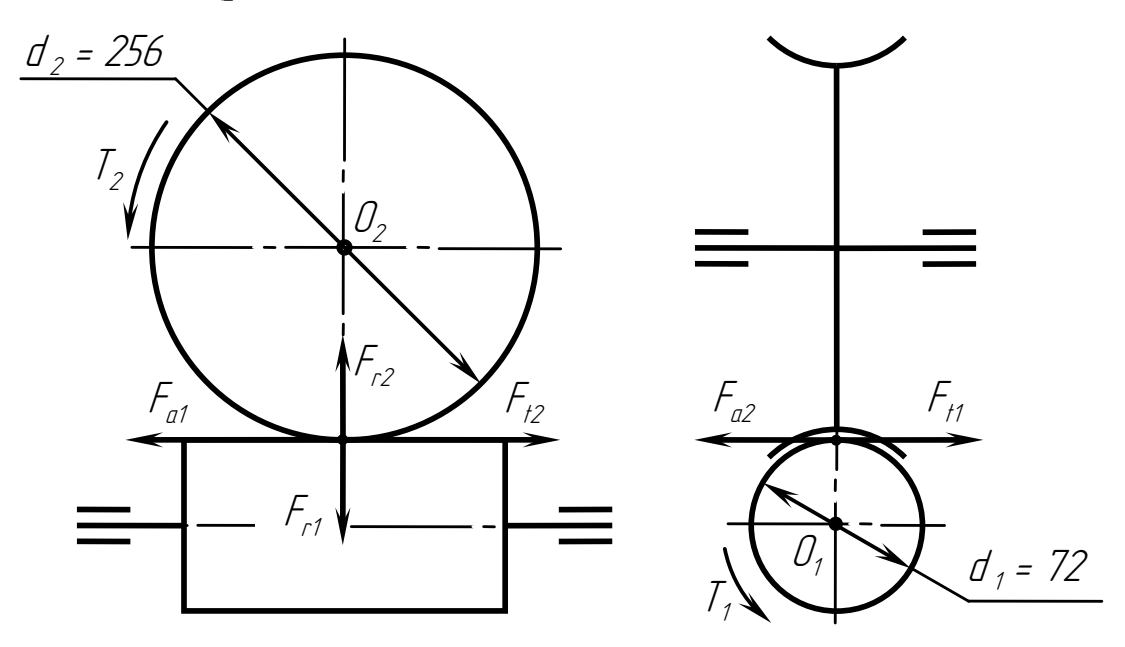

Рисунок 1.7 – Кінематична схема черв'ячної передачі та напрями дії сил в зачепленні

# **[2 МОДУЛЬНА КОНТРОЛЬНА РОБОТА №2](#page-2-0)**

### <span id="page-24-1"></span><span id="page-24-0"></span>**2.1 [Перелік теоретичних запитань до модульної контрольної](#page-2-0) [роботи №2](#page-2-0)**

1. Осі та вали. Загальні відомості. Конструкції та матеріали осей і валів.

2. Класифікація валів за формою та призначенням. Матеріали для виготовлення валів.

3. Проектний розрахунок валів та їхнє конструювання.

4. Визначення розрахункового коефіцієнта запасу міцності вала при його розрахунках на міцність і витривалість.

5. Підшипники кочення. Загальні відомості, класифікація, матеріали деталей підшипників і точність виготовлення.

6. Монтаж, змащування та ущільнення підшипників кочення, їх загальна будова.

7. Види руйнувань, критерії працездатності і розрахунку підшипників кочення.

8. Вибір підшипників кочення за статичною та динамічною вантажопідйомністю.

9. Підшипники ковзання. Загальні відомості, класифікація та галузі застосування.

10. Конструкції та матеріали підшипників ковзання, умови праці і види їх руйнування.

11. Розрахунок підшипників ковзання.

12. З'єднання деталей машин. Загальні відомості, класифікація та загальні вимоги.

13. Заклепкові з'єднання. Загальні відомості, класифікація та призначення. Типи заклепок і заклепкових швів.

14. Розрахунок заклепкових з'єднань.

15. Матеріали для виготовлення заклепок, способи клепки та допустимі напруження.

16. Зварні з'єднання. Основні типи зварювання, типи зварних швів.

17. Розрахунок стикових зварних з'єднань на міцність при різних випадках навантаження.

18. Розрахунок напусткових зварних з'єднань, виконаних фланговими швами і навантажених силою.

19. Розрахунок лобових швів.

20. Розрахунок таврового з'єднання, яке навантажене моментом при стикових швах.

21. Розрахунок таврового з'єднання, яке виконане кутовими швами і навантажене моментами.

22. Різьбові з'єднання. Основні визначення, класифікація різьб і основні параметри.

23. Основні типи кріпильних деталей, їх конструкція та засоби стопоріння різьбових з'єднань.

24. Розрахунок витків різьби за напруженнями змину і зрізу.

25. Розрахунок на міцність стрижня болта, який навантажено зовнішньою осьовою силою.

26. Розрахунок з'єднання затягнутим болтом без зовнішнього навантаження.

27. Розрахунок болтового з'єднання, що навантажене поперечною силою. Болти поставлено із зазором.

28. Розрахунок болтового з'єднання, що навантажене поперечною силою. Болти поставлено без зазору.

29. Основні види шпонок і шпонкових з'єднань, галузі застосування.

30. Розрахунок з'єднань призматичною шпонкою.

31. Розрахунок з'єднань сегментною шпонкою.

32. Розрахунок з'єднань циліндричною шпонкою.

33. Шліцеві з'єднання, основні типи, галузі застосування, способи центрування і позначення на кресленнях.

34. Розрахунок шліцевих з'єднань.

35. Профільні з'єднання, їх конструкція, призначення та галузі застосування.

36. Муфти приводів, їх класифікація та призначення. Взаємне розташування валів відносно один одного.

37. Муфта втулкова, конструкція, матеріал та призначення.

38. Муфта фланцева, конструкція, матеріал та призначення.

39. Муфта пружна втулково-пальцева. Загальна будова та принцип вибору муфти.

40. Муфта зубчаста. Загальна будова, принцип вибору та переваги зубчастої муфти.

41. Муфта ланцюгова. Загальна будова, принцип вибору та переваги ланцюгової муфти.

42. Призначення, галузі застосування та загальна будова механічних і гідравлічних домкратів.

43. Призначення, галузі застосування та загальна будова вантажопідйомних лебідок з механічним та ручним приводами.

44. Призначення, галузі застосування та загальна будова електроталей.

45. Призначення, галузі застосування та загальна будова кран-балок.

46. Призначення, галузі застосування та загальна будова мостових кранів.

47. Призначення, галузі застосування та загальна будова козлових кранів і перевантажувачів.

48. Призначення, галузі застосування та загальна будова мобільних кранів.

49. Призначення, галузі застосування та загальна будова баштових кранів.

50. Загальна характеристика вантажопідйомних машин, їх класифікація за режимами роботи.

51. Розрахункові навантаження механізмів кранів. Вітрове навантаження. Допустимі напруження при розрахунках деталей кранів.

52. Гаки. Загальна будова, призначення, матеріал та вибір гаків. Підвіска гаків вантажопідйомних машин.

53. Вантажні петлі і захвати. Призначення, загальна будова, галузі застосування.

54. Ковші та цебри. Призначення, загальна будова та галузі застосування.

55. Сталеві канати. Призначення, загальна будова, розрахунок сталевих канатів.

56. Барабани вантажопідйомні. Конструкція, матеріали для виготовлення, визначення діаметру та довжини.

57. Блоки. Призначення, конструкція, матеріали для виготовлення, визначення діаметру.

58. Поліспасти. Визначення, характеристика, схеми запасування поліспастів.

59. Зварні і пластинчаті ланцюги. Конструкція, матеріали для виготовлення, галузі застосування, правила вибору ланцюгів.

60. Храпові останови. Призначення, загальна будова, галузі застосування.

61. Роликові останови. Призначення, загальна будова, галузі застосування.

62. Гальма колодкові. Призначення, загальна будова, галузі застосування.

63. Гальма стрічкові. Призначення, загальна будова, галузі застосування. Основні схеми стрічкових гальм.

64. Гальма дискові. Призначення, загальна будова, галузі застосування.

65. Механізми пересування кранів. Загальна будова, основні схеми механізмів пересування.

<span id="page-27-0"></span>**2.2 [Перелік практичних завдань до модульної контрольної](#page-2-0) [роботи №2](#page-2-0)**

### Задача № 1

Виконати розрахунок радіальних реакцій підшипникових опор ведучого вала редуктора, якщо валом передається потужність *N* = 7,5 кВт при частоті обертів *n* = 730 хв<sup>-1</sup>. На валу розміщена косозуба шестерня, ділильний діаметр якої  $d_1 = d_{w1} = 50$  мм, кут нахилу зубців β = 16°. Неврівноважена сила від муфти  $F<sub>M</sub> = 480$  Н. Схема вала додається (рис. 2.1).

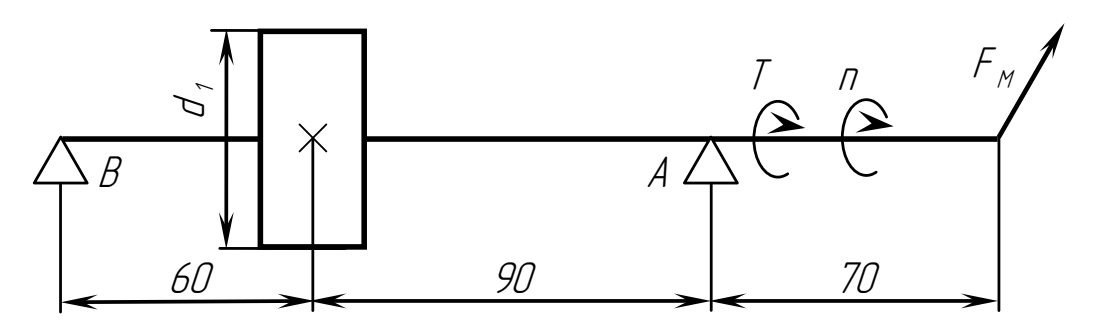

Рисунок 2.1 – Розрахункова схема вала

### Задача № 2

Побудувати епюри згинальних моментів *M* та крутного моменту *T* для ведучого вала редуктора, який навантажено силами  $F_t = 3924.4$  H,  $F_r = 1486$  H,  $F_a = 1125.3$  H,  $F_w = 480$  H, крутним моментом  $T = 98.1$  H·m. Відомі реакції опор: *XA* = 2273,76 Н; *XB* = 2130,64 Н; *YA* = 718,95 Н;  $Y_B = 704,05$  H. Розрахункова схема вала додається (рис. 2.2).

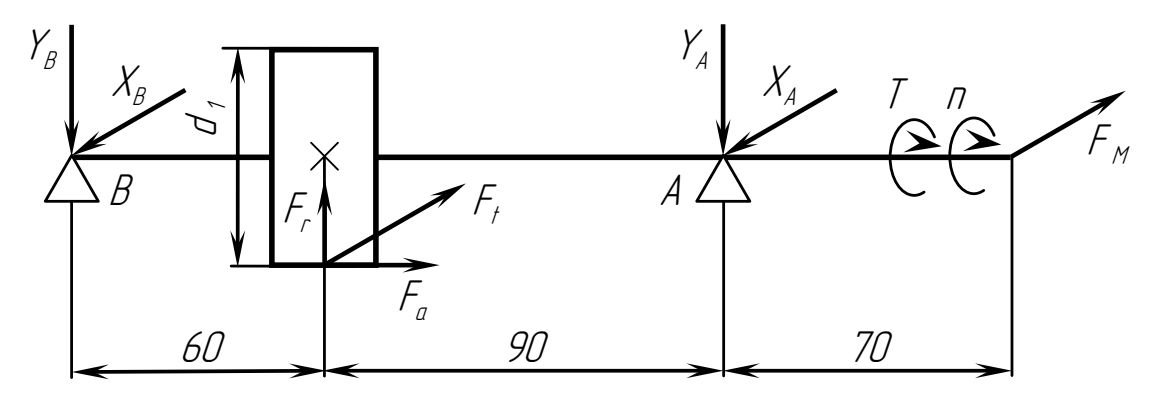

Рисунок 2.2 – Розрахункова схема вала

### Задача № 3

Визначити коефіцієнти запасу міцності ведучого вала редуктора за нормальними напруженнями σ, дотичними напруженнями τ, а також загальний коефіцієнт міцності, якщо на вал діє крутний момент *T* = 98,1 Н·м, максимальний згинальний момент *M*зг = 145,91 Н·м. Вал виготовлено із сталі 45 ГОСТ 1050-88, для якої прийняти  $\sigma_{-1} = 270$  МПа, τ-1 = 150 МПа. Діаметр вала *d* = 30 мм, переріз шпонки  $(b \times h) = (10 \times 8)$  мм, глибина врізки  $t_1 = 5$  мм. Прийняти коефіцієнти відповідно:  $K_{\sigma} = 1,76$ ;  $K_{\tau} = 1,54$ ;  $\varepsilon_{\sigma} = 0,85$ ;  $\varepsilon_{\tau} = 0,74$ ;  $\psi_{\tau} = 0,1$ .

### Задача № 4

Виконати розрахунок і надати ескіз зварного з'єднання, виконаного  $\phi$ ланговими швами, листа товщиною  $\delta = 8$  мм з кутовим профілем 50 $\times$ 50 $\times$ 5 мм, навантаженим силою  $F = 100000$  Н. Визначити також ширину листа, якщо границя плинності  $\sigma$ <sub>r</sub> = 384 МПа, коефіцієнт безпеки  $K_6 = 1, 6$ . Схема з'єднання додається (рис. 2.3).

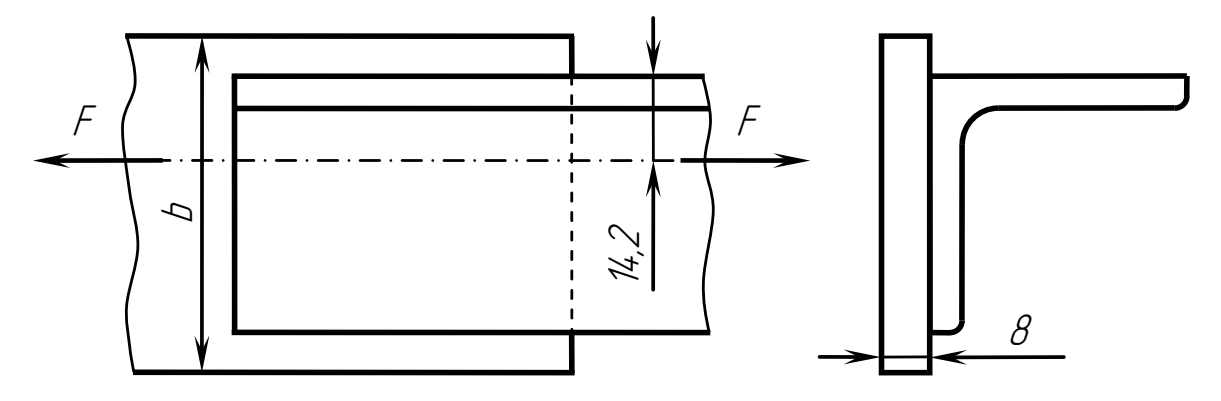

Рисунок 2.3 – Схема зварного з'єднання

#### Задача № 5

Визначити мінімальні геометричні розміри підшипника ковзання для вала діаметром *d* = 32 мм, навантаженого згідно з заданою схемою (рис. 2.4) обертовим моментом *T* = 210 Н·м при частоті обертів  $n = 950 \text{ xB}^{-1}$ . Діаметр шестерні  $d_1 = d_{w1} = 56 \text{ mm}$ . Підшипник виготовлено із бронзи БрОФ 9-1, для якої [*P*] = 15 МПа, [*PV*] = 15 МПа·м/с. Неврівноважена сила від муфти  $F_{\text{M}} = 800$  H.

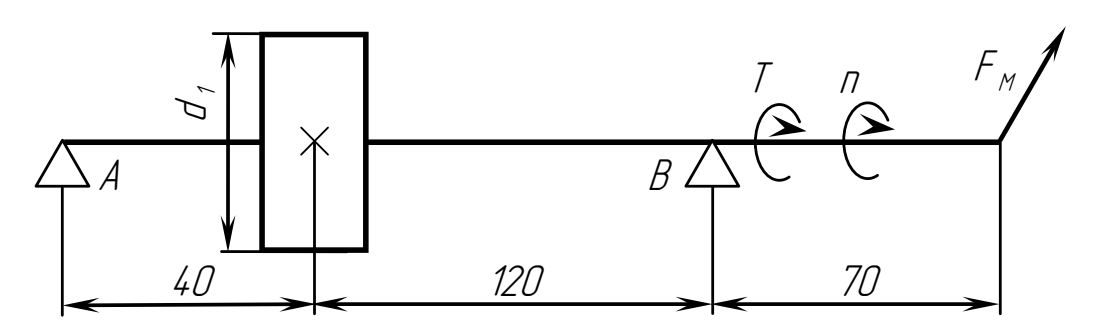

Рисунок 2.4 – Розрахункова схема вала

#### Задача № 6

Виконати розрахунок і надати ескіз з'єднання кутового профілю  $50\times50\times4$  мм до листа товщиною  $\delta = 6$  мм заклепками  $\varnothing 8$  мм, якщо на з'єднання діє сила *F* = 40000 Н. Прийняти допустимі напруження відповідно:  $[\tau_{3D}] = 140 \text{ M}$ Па,  $[\sigma_{3M}] = 320 \text{ M}$ Па,  $[\sigma_{D}] = 160 \text{ M}$ Па. Схема з'єднання додається (рис. 2.5).

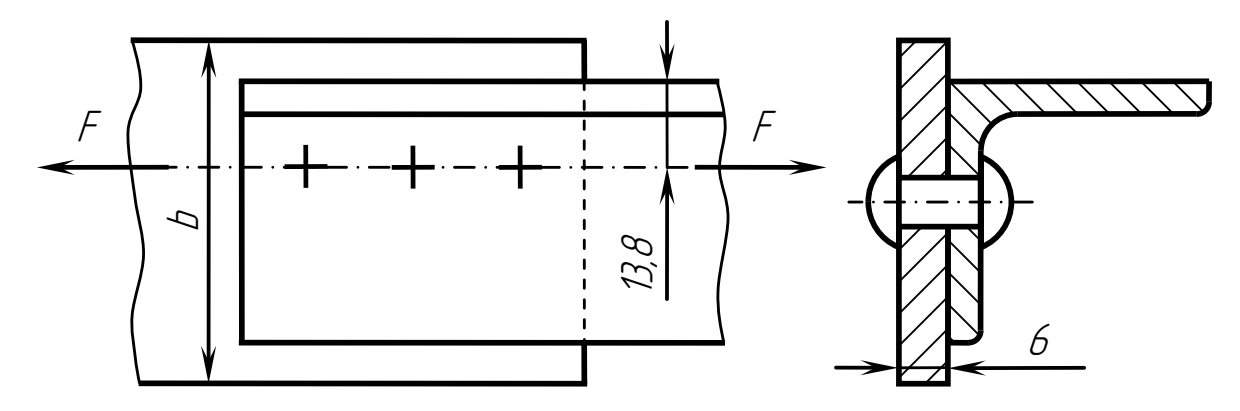

Рисунок 2.5 – Схема заклепкового з'єднання

#### Задача № 7

Виконати розрахунок і надати ескіз зварного з'єднання, виконаного  $\phi$ ланговими швами, листа товщиною  $\delta = 6$  мм з кутовим профілем 45×45×4 мм. З'єднання навантажене силою *F* = 60000 Н. Визначити також ширину листа, якщо  $\sigma_{\rm r} = 235$  МПа, коефіцієнт безпеки  $K_6 = 1,35$ . Схема з'єднання додається (рис. 2.6).

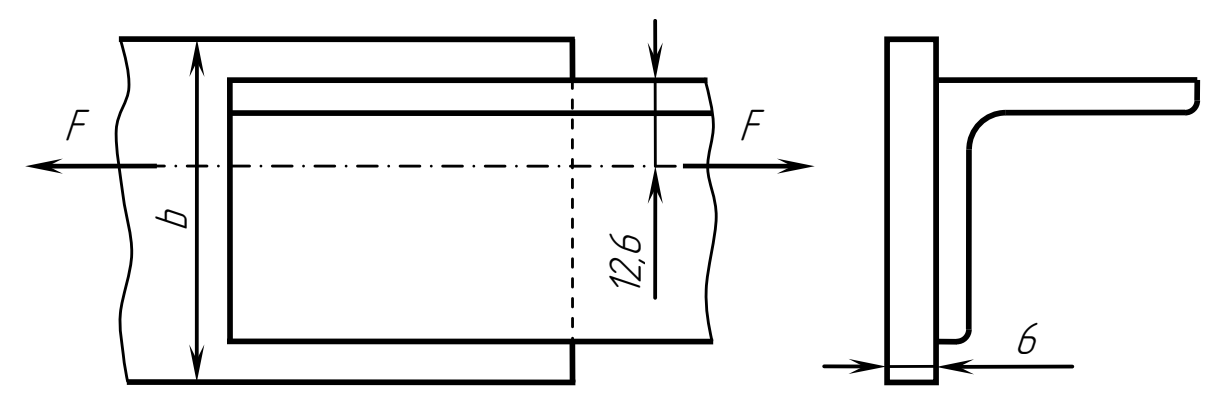

Рисунок 2.6 – Схема зварного з'єднання

#### Задача № 8

Визначити строк служби підшипника кочення типу 308, динамічна вантажопідйомність якого *C* = 31900 Н, встановленого на валу згідно з заданою схемою (рис. 2.7). Вал навантажено обертовим моментом *T* = 180 Н·м і силою натяжіння ланцюгової передачі *S<sup>н</sup>* = 480 Н. Прийняти коефіцієнти  $K_6 = 1.4$ ;  $K_T = 1.0$ ;  $X = 1.0$ ;  $V = 1.0$ ; частоту обертів вала  $n = 320 \text{ }\text{xB }^{-1}$ ; ділильний діаметр шестерні  $d_1 = d_{w1} = 60 \text{ mm}$ .

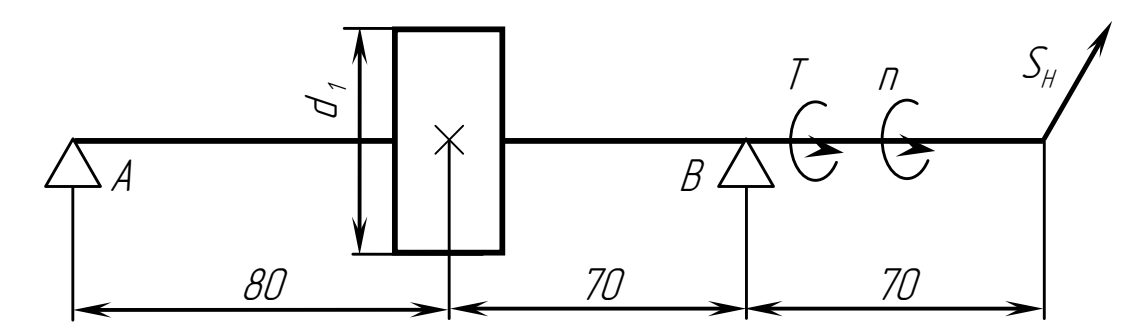

Рисунок 2.7 – Розрахункова схема вала

#### Задача № 9

Виконати розрахунок і надати ескіз зварного з'єднання, виконаного фланговими швами, двох листів товщиною  $\delta_1 = 6$  мм та  $\delta_2 = 3$  мм, навантажених моментом *M* = 480 Н·м, який діє в площині стику деталей. Визначити також мінімальну ширину листа, якщо  $\sigma$ <sub>r</sub> = 240 МПа, коефіцієнт безпеки *K*<sup>б</sup> = 1,85. Схема зварного з'єднання додається (рис. 2.8).

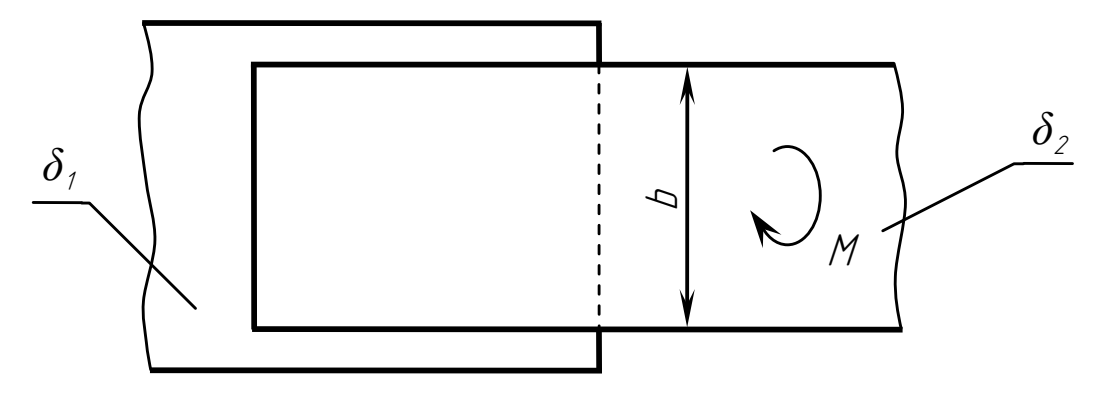

Рисунок 2.8 – Схема зварного з'єднання

### Задача № 10

Визначити строк служби підшипника кочення типу 310, динамічна вантажопідйомність якого *C* = 48500 Н, встановленого на валу згідно з заданою схемою (рис. 2.9).

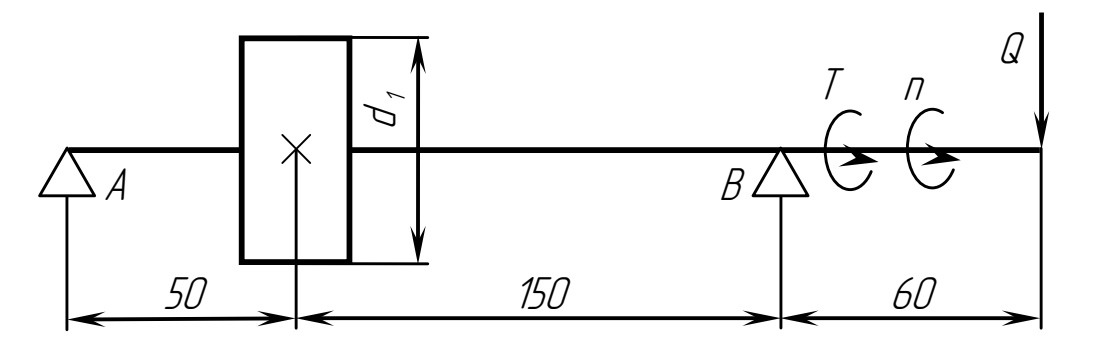

Рисунок 2.9 – Розрахункова схема вала

Вал навантажено обертовим моментом *T* = 200 Н·м і силою натяжіння пасової передачі  $Q = 400$  Н. Прийняти коефіцієнти  $K_6 = 1.5$ ;  $K_\text{r} = 1.0$ ;  $X = 1.0$ ;  $V = 1.0$ ; частоту обертів вала  $n = 960$  хв<sup>-1</sup>; ділильний діаметр шестерні  $d_1 = d_{w1} = 80$  мм.

# Задача № 11

Виконати розрахунок і надати ескіз з'єднання кутового профілю 56×56×5 мм до листа товщиною  $\delta$  = 6 мм заклепками  $\varnothing$ 10 мм, якщо на з'єднання діє сила *F* = 50000 Н. Прийняти допустимі напруження відповідно:  $[\tau_{3p}] = 150$  МПа,  $[\sigma_{3M}] = 320$  МПа,  $[\sigma_p] = 160$  МПа. Схема заклепкового з'єднання додається (рис. 2.10).

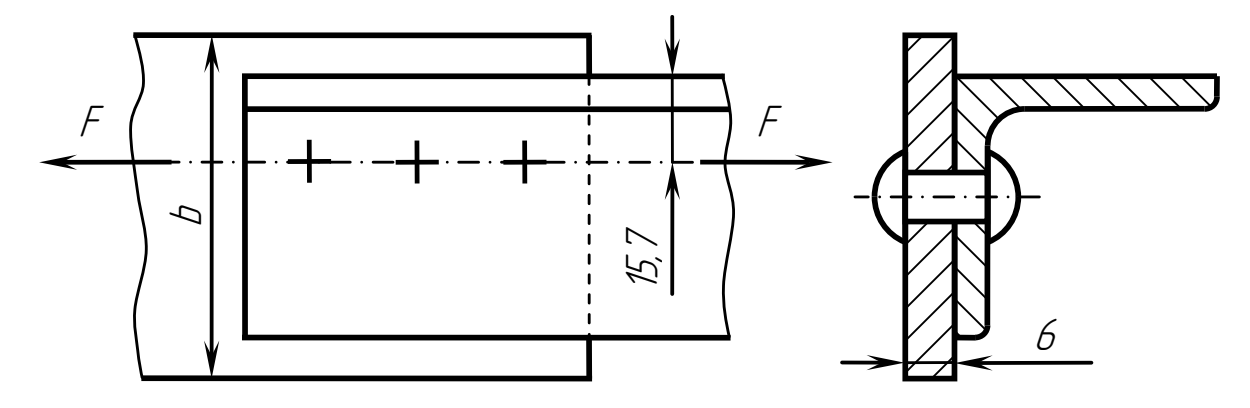

Рисунок 2.10 – Схема заклепкового з'єднання

#### Задача № 12

Визначити мінімальні геометричні розміри підшипника ковзання для вала діаметром *d* = 30 мм, навантаженого згідно з заданою схемою (рис. 2.11) обертовим моментом *T* = 180 Н·м при частоті обертів  $n = 1450 \text{ xB}^{-1}$ . Діаметр шестерні  $d_1 = d_{w1} = 60 \text{ nm}$ . Підшипник виготовлено із бабіта Б16, для якого [*P*] = 10 МПа, [*PV*] = 30 МПа·м/с. Неврівноважена сила від муфти  $F_{\text{M}} = 400$  H.

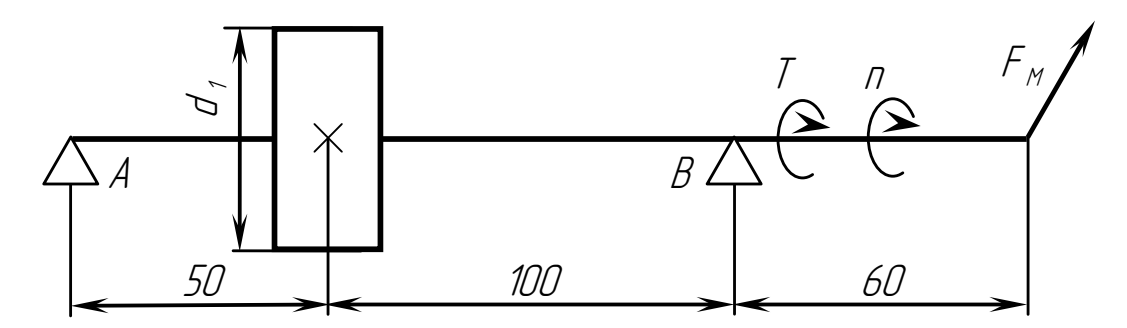

Рисунок 2.11 – Розрахункова схема вала

Задача № 13

Визначити діаметри болтів, що з'єднують фланці муфти, на валу якої діє обертовий момент *T* = 320 Н·м. Болти встановлено з зазором та розміщено на колі діаметром  $D_0 = 120$  мм, кількість болтів  $z = 4$ . Болти виготовлено із сталі 45, для якої  $\sigma_{\rm B} = 600$  МПа,  $\sigma_{\rm T} = 360$  МПа. Прийняти коефіцієнт запасу міцності *S* = 3, коефіцієнт тертя ƒ = 0,15, коефіцієнт надійності з'єднання *K*<sup>б</sup> = 1,2. Виконати ескіз з'єднання, якщо товщина фланців муфти  $\delta_1 = \delta_2 = 20$  мм, діаметр валів  $d = 36$  мм. Для даного з'єднання надати специфікацію всіх деталей.

### Задача № 14

Виконати розрахунок і надати ескіз зварного з'єднання, виконаного лобовими швами, двох сталевих листів товщиною  $\delta_1 = 8$  мм і  $\delta_2 = 5$  мм, навантажених силою *F* = 30000 Н. Прийняти для сталі Ст3 ГОСТ 380-88  $\sigma_{\rm r}$  = 240 МПа, коефіцієнт безпеки  $K_6 = 1, 6$ . Визначити мінімальну ширину зварювальних листів. Схема зварного з'єднання додається (рис. 2.12).

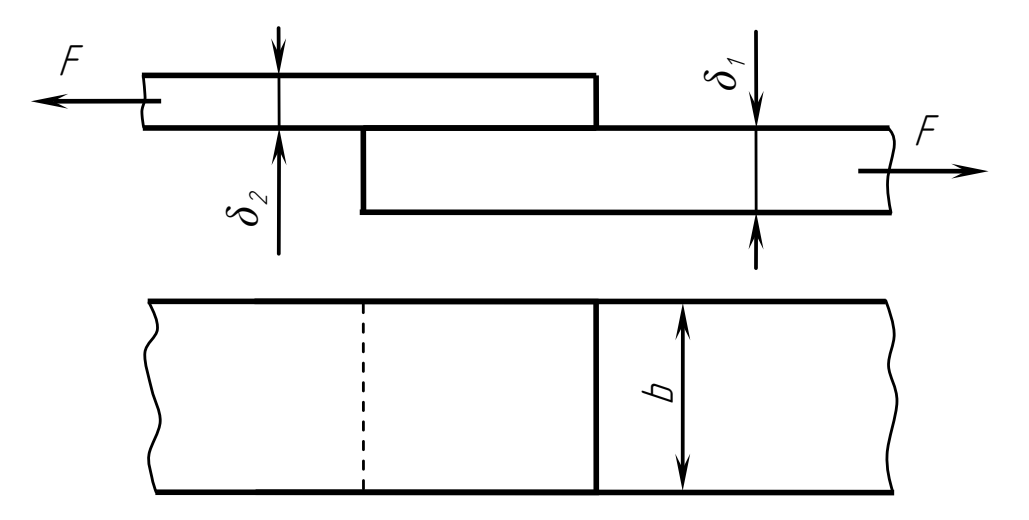

Рисунок 2.12 – Схема зварного з'єднання

### Задача № 15

Сталева шестерня з'єднується з валом за допомогою призматичної шпонки зі закругленими торцями. Визначити діаметр вала і потрібну довжину шпонки, якщо валом передається потужність *N* = 5,5 кВт при частоті обертів *n* = 720 хв -1 . Прийняти: допустиме напруження на кручення вала  $\lceil \tau \rceil = 20$  МПа; напруження змину для шпонки  $\lceil \sigma_{3M} \rceil = 100$  МПа; переріз шпонки  $(b \times h) = (8 \times 7)$  мм, глибину врізки шпонки  $t_1 = 4$  мм. Надати ескіз з'єднання вала з шестернею і специфікацію деталей з'єднання.

### Задача № 16

Виконати розрахунок і надати ескіз зварного з'єднання, виконаного кутовим швом, фланця діаметром *D* = 180 мм і товщиною δ = 8 мм до вала діаметром *d*в. Визначити мінімальний діаметр вала, який навантажено крутним моментом  $T = 160$  Н·м. Прийняти:  $\sigma_{\rm r} = 320$  МПа; коефіцієнт безпеки  $K_6 = 2.0$ ; допустиме напруження на кручення вала  $[\tau_{\text{kp}}] = 25$  МПа. Схема зварного з'єднання додається (рис 2.13).

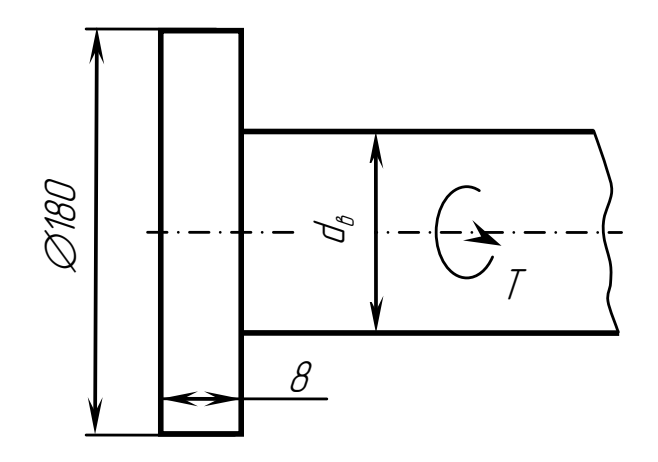

Рисунок 2.13 – Схема зварного з'єднання

Задача № 17

Визначити діаметри болтів, що з'єднують фланці муфти, на валу якої діє обертовий момент *T* = 480 Н·м. Болти поставлено без зазорів і розміщено на колі діаметром  $D_0 = 120$  мм, кількість болтів  $z = 4$ . Болти виготовлено із сталі 35, для якої  $\sigma_{\rm B} = 500$  МПа,  $\sigma_{\rm T} = 300$  МПа. Прийняти коефіцієнт запасу міцності *S* = 2. Виконати ескіз з'єднання, якщо товщина фланців муфти  $\delta_1 = 12$  мм,  $\delta_2 = 20$  мм, діаметри валів  $d = 40$  мм. Для даного з'єднання надати специфікацію всіх деталей.

#### Задача № 18

Виконати розрахунок і надати ескіз зварного з'єднання, виконаного стиковим швом, фланця діаметром  $D = 160$  мм і товщиною  $\delta = 12$  мм до вала діаметром *d*в. Визначити мінімальний діаметр вала, який навантажено крутним моментом *T* = 1500 Н·м і осьовою силою *F* = 48000 Н. Матеріал фланця і вала – сталь Ст5, для якої  $\sigma_{\rm r} = 260$  МПа; коефіцієнт безпеки  $K_6 = 1,3$ ; допустиме напруження кручення валу  $[\tau_{\text{kp}}] = 30$  МПа. Шов виконано з *V*-образною підготовкою кромок. Схема з'єднання додається (рис. 2.14).

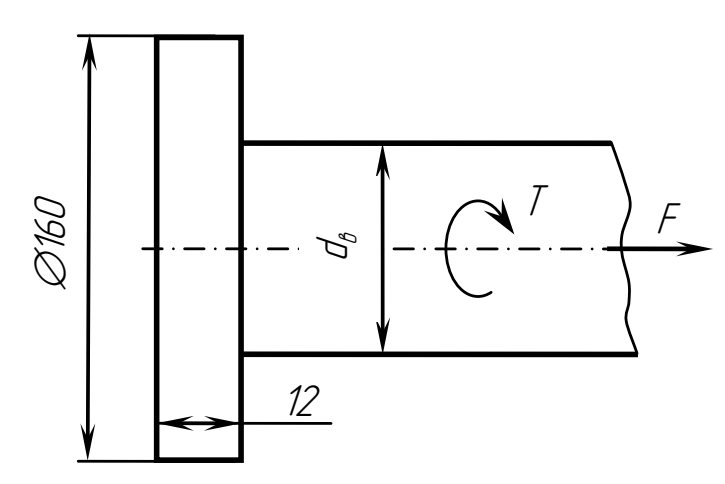

Рисунок 2.14 – Схема зварного з'єднання

### Задача № 19

Виконати розрахунок і надати ескіз таврового зварного з'єднання, яке виконане кутовим швом, фланця діаметром  $D = 100$  мм і товщиною  $\delta = 10$  мм до вала діаметром  $d_{\rm B}$ . Визначити мінімальний діаметр вала, який навантажено крутним моментом *T* = 260 Н·м і осьовою силою *F* = 8000 Н. Прийняти  $\sigma_{\tau} = 300$  МПа; коефіцієнт безпеки  $K_6 = 1,85$ ; допустиме напруження від кручення вала  $[\tau_{k0}] = 30$  МПа. Схема зварного з'єднання додається (рис. 2.15).

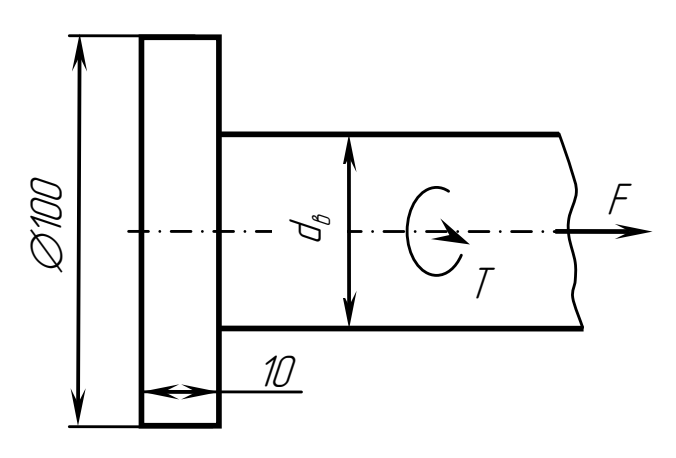

Рисунок 2.15 – Схема зварного з'єднання

#### Задача № 20

Визначити напруження згину, напруження кручення та напруження стиску, необхідні при розрахунках вала на статичну міцність. У небезпечному перерізі вала діють: максимальний крутний момент *T* = 98,1 Н·м, згинальний момент  $M_{3r} = 145,93$  Н·м, осьова сила  $F_a = 1125,3$  Н. Вал виготовлено із сталі 45 ГОСТ 1050-88, для якої  $\sigma_{\rm B} = 600$  МПа,  $\sigma_{\rm T} = 340$  МПа. Діаметр вала  $d = 30$  мм, коефіцієнт перевантаження  $K_n = 2,2$ ,  $T_{\text{MAKC}}/T_{\text{HOM}} = 2.2$ .

#### Задача № 21

Визначити діаметри валів, які з'єднуються втулковою муфтою, і розрахувати довжину призматичних шпонок, якщо валом передається потужність  $N = 4.0$  кВт при частоті обертів  $n = 950$  хв<sup>-1</sup>. Прийняти допустиме напруження на кручення вала  $\lceil \tau \rceil = 20$  МПа, напруження змину для шпонок [σзм] = 100 МПа, переріз шпонок (*b*×*h*) = (8×7) мм, глибину врізки шпонок *t*<sup>1</sup> = 4 мм. Надати ескіз з'єднання валів втулковою муфтою та специфікацію деталей з'єднання.

### Задача № 22

Визначити строк служби підшипника кочення типу 309, динамічна вантажопідйомність якого *C* = 37800 Н, встановленого на валу згідно з заданою схемою (рис 2.16). Вал навантажено обертовим моментом

*T* = 180 Н·м і силою натяжіння пасової передачі *Q* = 320 Н. Прийняти коефіцієнти  $K_6 = 1,4$ ;  $K_T = 1,0$ ;  $X = 1,0$ ;  $Y = 0$ ;  $V = 1,0$ . Частота обертів вала  $n = 715 \text{ }\text{XB}^{-1}$ ; ділильний діаметр шестерні  $d_1 = d_{w1} = 60 \text{ mm}$ .

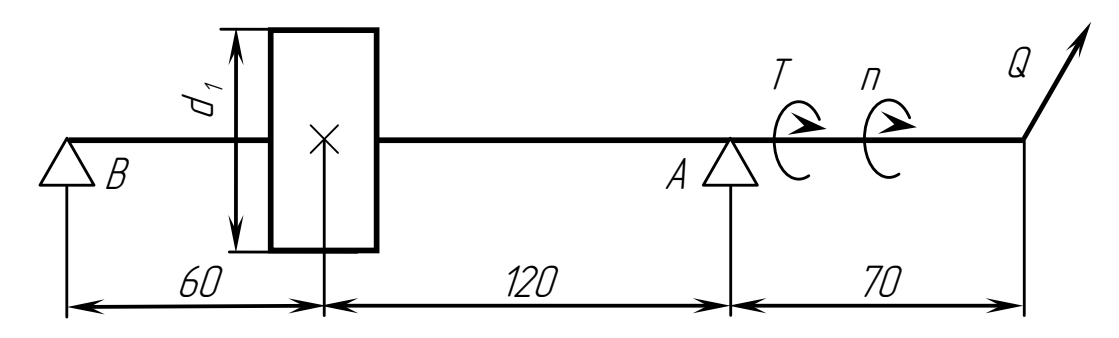

Рисунок 2.16 – Розрахункова схема вала

### Задача № 23

Визначити розміри заклепок для з'єднання кронштейна з балкою за такими даними:  $F = 21000$  H, товщина  $\delta_1 = 6$  мм,  $\delta_2 = 8$  мм, кількість заклепок *z* = 3, матеріал деталей та заклепок Ст3 ГОСТ 380-88, навантаження постійне, допустиме напруження на зріз  $[\tau_{3p}] = 140$  МПа, на змин  $[\sigma_{3M}]$  = 240 МПа, на розрив  $[\sigma_{p}]$  = 160 МПа. Виконати ескіз заклепкового з'єднання, схема якого додається (рис. 2.17).

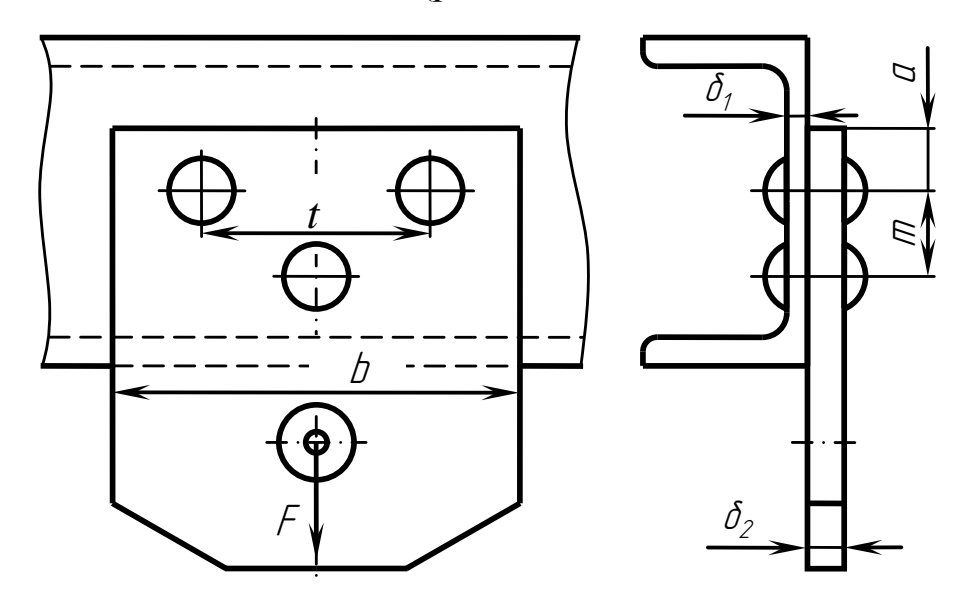

Рисунок 2.17 – Схема заклепкового з'єднання

### Задача № 24

Визначити мінімальні геометричні розміри підшипника ковзання для вала діаметром *d* = 35 мм, навантаженого згідно з заданою схемою (рис. 2.18) обертовим моментом *T* = 200 Н·м при частоті обертів  $n = 725$  хв<sup>-1</sup>. Діаметр шестерні  $d_1 = d_{w1} = 50$  мм. Підшипник виготовлено із бронзи БрА9Ж4Л, для якої [*P*] = 15 МПа, [*PV*] = 12 МПа·м/с. Сила від натяжіння пасової передачі *Q* = 1450 Н.

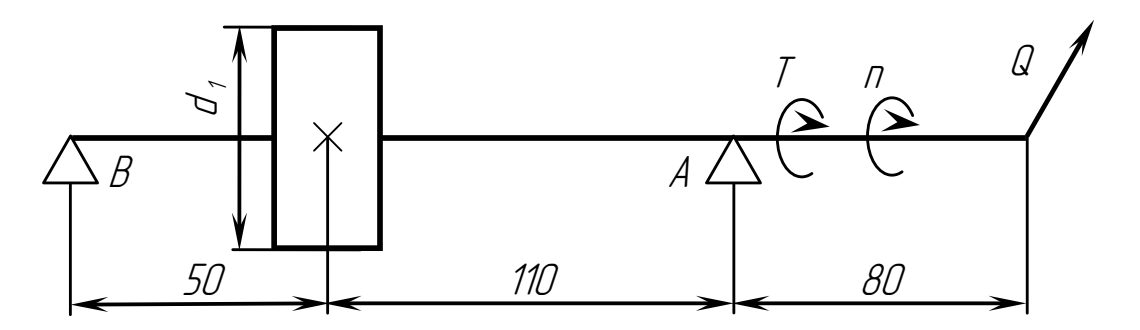

Рисунок 2.18 – Розрахункова схема вала

#### Задача № 25

Побудувати епюри згинальних моментів *M* та крутного моменту *T* для ведучого вала редуктора, який навантажено силами  $F_t = 8000$  H, *Fr* = 2912 Н, *Q* = 1450 Н, крутним моментом *T* = 200 Н·м. Відомі реакції опор: *X<sub>A</sub>* = 4775 H; *Y<sub>A</sub>* = 2002 H; *X<sub>B</sub>* = 4675 H; *Y<sub>B</sub>* = 910 H. Розрахункова схема вала додається (рис. 2.19).

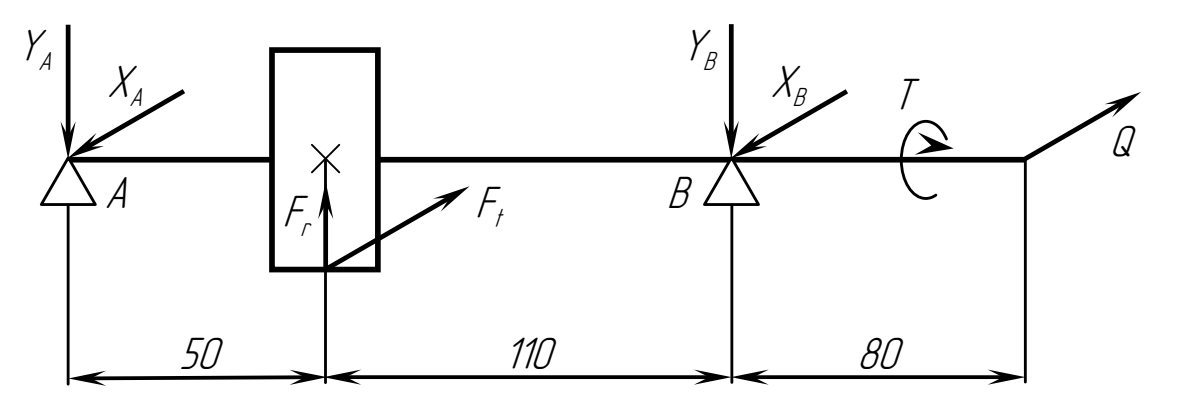

Рисунок 2.19 – Розрахункова схема вала

### <span id="page-36-0"></span>**2.3 Приклади розв'язання [задач до модульної контрольної](#page-2-0) [роботи №2](#page-2-0)**

**Задача 1.** Визначити мінімальні геометричні розміри підшипника ковзання для вала діаметром  $d_{\rm B} = 45$  мм, навантаженого згідно з заданою схемою обертовим моментом *T* = 136,9 Н·м при частоті обертів  $n = 1445 \text{ xB}^{-1}$ . Діаметр шестерні  $d_1 = d_{w1} = 50 \text{ nm}$ . Підшипник виготовлено із антифрикційного чавуна АЧС-1, для якого [*P*] = 2,5 МПа,  $[PV] = 10$  МПа·м/с. Неврівноважена сила від муфти  $F<sub>M</sub> = 650$  Н.

### Розв'язання

1. Зображуємо розрахункову схему вала з діючими силами і реакціями підшипникових опор вала (рис. 2.20).

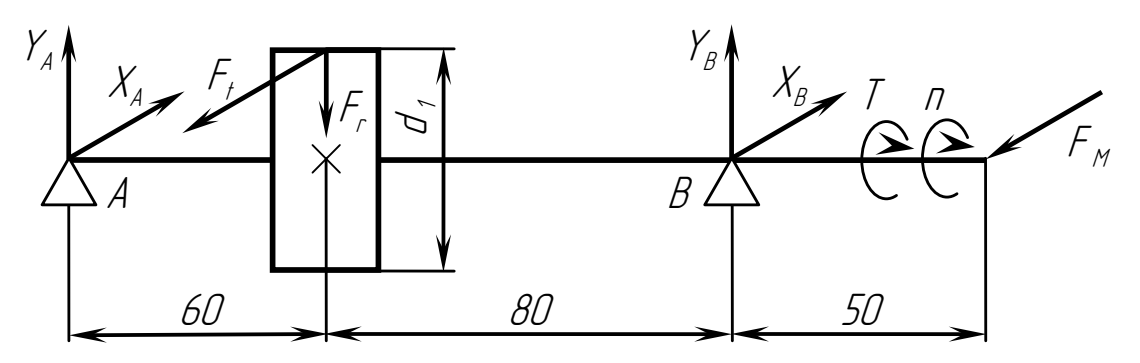

Рисунок 2.20 – Розрахункова схема вала

2. Визначаємо колову силу *Ft* , що діє на шестерні

$$
F_t = \frac{2T}{d_{\text{W1}}} = \frac{2.136900}{50} = 5476 \text{ H}.
$$

3. Визначаємо радіальну силу *Fr*

$$
F_r = F_t \cdot tg \alpha_w = F_t \cdot tg \ 20^\circ = 5476 \cdot 0,364 = 1993,3 \text{ H}.
$$

4. Визначаємо реакції підшипникових опор

$$
\Sigma M_A(F_i) = 0; \quad Y_B \cdot 140 - F_r \cdot 60 = 0;
$$
\n
$$
Y_B = \frac{60F_r}{140} = \frac{60 \cdot 1993.3}{140} = 854.3 \text{ H}.
$$
\n
$$
\Sigma M_B(F_i) = 0; \quad F_r \cdot 80 - Y_A \cdot 140 = 0;
$$
\n
$$
Y_A = \frac{80F_r}{140} = \frac{80 \cdot 1993.3}{140} = 1139.0 \text{ H}.
$$
\n
$$
\text{Ilepeapipka: } \Sigma Y_i = 0; \quad Y_A + Y_B - F_r = 1139.0 + 854.3 - 1993.3 = 0.
$$
\n
$$
\Sigma M_A(F_i) = 0; \quad X_B \cdot 140 - F_M \cdot 190 - F_t \cdot 60 = 0;
$$
\n
$$
X_B = \frac{60F_t + 190F_M}{140} = \frac{60 \cdot 5476 + 190 \cdot 650}{140} = 3229 \text{ H}.
$$
\n
$$
\Sigma M_B(F_i) = 0; \quad F_t \cdot 80 - F_M \cdot 50 - X_A \cdot 140 = 0;
$$
\n
$$
X_A = \frac{80F_t - 50F_M}{140} = \frac{80 \cdot 5476 - 50 \cdot 650}{140} = 2897 \text{ H}.
$$

Перевірка:  $\Sigma X_i = 0$ ;  $F_t + F_M - X_A - X_B = 5476 + 650 - 2897 + 3229 = 0$ .

5. Визначаємо радіальні реакції підшипникових опор

$$
R_A = \sqrt{X_A^2 + Y_A^2} = \sqrt{2897^2 + 1139^2} = 3112,9 \text{ H}.
$$
  

$$
R_B = \sqrt{X_B^2 + Y_B^2} = \sqrt{3229^2 + 854,3^2} = 3340,1 \text{ H}.
$$

6. Визначаємо мінімальну ширину підшипника з умови

$$
I \ge \frac{R_B}{d \cdot [P]} = \frac{3340,1}{45 \cdot 2,5} \ge 29,69 \text{ nm.}
$$
 Ilpиймаємо  $l = 30 \text{ nm.}$ 

7. Вираховуємо робочий тиск на підшипник

$$
P = \frac{R_B}{Id} = \frac{3340,1}{30 \cdot 45} = 2,474 \text{ M} \Pi a < [P] = 2,5 \text{ M} \Pi a.
$$

8. Визначаємо колову швидкість цапфи

$$
V = \frac{\pi \, dn}{60 \cdot 1000} = \frac{3,1416 \cdot 45 \cdot 1445}{60000} = 3,405 \, \text{m/c}.
$$

9. Визначаємо параметр *PV*

$$
PV = 2,474.3,405 = 8,424 \text{ M} \Pi \text{a} \cdot \text{m/c} < [PV] = 10 \text{ M} \Pi \text{a} \cdot \text{m/c}.
$$

**Задача 2.** Виконати розрахунок радіальних реакцій підшипникових опор ведучого вала редуктора, якщо валом передається потужність  $N = 4.0 \text{ }\mathrm{rB}$ т при частоті обертів  $n = 720 \text{ }\mathrm{xs}^{-1}$ . На валу розміщена прямозуба конічна шестерня, середній ділильний діаметр якої *dm*<sup>1</sup> = 48 мм, кут ділильного конуса  $\delta_1 = 12^\circ$ , кут профілю зубців  $\alpha_w = 20^\circ$ . Неврівноважена сила від муфти *F<sup>м</sup>* = 126 Н. Схема вала додається.

#### Розв'язання

1. Зображуємо розрахункову схему ведучого вала, навантаженого силами, діючими в зачепленні і реакціями в підшипникових опорах (рис. 2.21).

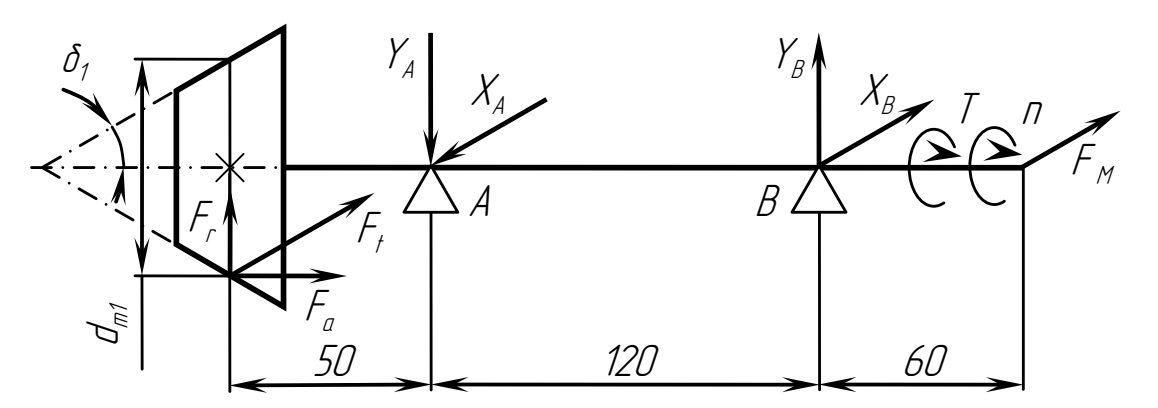

Рисунок 2.21 – Розрахункова схема ведучого вала

2. Визначаємо кутову швидкість вала

$$
\omega = \frac{\pi n}{30} = \frac{3,1416 \cdot 720}{30} = 75,4 \text{ c}^{-1}.
$$

3. Визначаємо крутний момент *Т* на валу

$$
T = \frac{N}{\omega} = \frac{4000}{75,4} = 53,052 \text{ H} \cdot \text{m}.
$$

4. Визначаємо колову силу *Ft* , що діє на шестерні

$$
F_t = \frac{2T}{d_{m1}} = \frac{2.53052}{48} = 2210,5 \text{ H}.
$$

5. Визначаємо радіальну силу *Fr*, яка направлена по радіусу до центру шестерні

$$
F_r = F_t \cdot tg \alpha_w \cdot cos \delta_1 = F_t \cdot tg \ 20^\circ \cdot cos \ 12^\circ = 2210,5 \cdot 0,36397 \cdot 0,97815 = 786,98 \text{ H}.
$$

6. Визначаємо осьову силу  $F_a$ , яка направлена паралельно до валу

$$
F_a = F_t \text{·} \text{tg } \alpha_w \text{·} \sin \delta_1 = F_t \text{·} \text{tg } 20^\circ \text{·} \sin 12^\circ =
$$
  
= 2210,5.0,36397.0,20791 = 167,28 H.

7. Визначаємо реакції підшипникових опор

$$
\Sigma M_A(F_i) = 0; \quad Y_B \cdot 120 - F_r \cdot 50 + F_a \cdot 0,5d_{m1} = 0;
$$
\n
$$
Y_B = \frac{50F_r - 0,5F_a \cdot d_{m1}}{120} = \frac{50 \cdot 786,98 - 0,5 \cdot 167,28 \cdot 48}{120} = 294,45 \text{ H}.
$$
\n
$$
\Sigma M_B(F_i) = 0; \quad Y_A \cdot 120 - F_r \cdot 170 + F_a \cdot 0,5d_{m1} = 0;
$$
\n
$$
Y_A = \frac{170F_r + 0,5F_a \cdot d_{m1}}{120} = \frac{170 \cdot 786,98 - 0,5 \cdot 167,28 \cdot 48}{120} = 1081,43 \text{ H}.
$$
\n
$$
\text{Iepesipkai: } \Sigma Y_i = 0; \quad F_r + Y_B - Y_A = 786,98 + 294,45 - 1081,43 = 0.
$$
\n
$$
\Sigma M_A(F_i) = 0; \quad F_{m} \cdot (120 + 60) + X_B \cdot 120 - F_t \cdot 50 = 0;
$$
\n
$$
X_B = \frac{50F_t - 180F_M}{120} = \frac{50 \cdot 2210,5 - 180 \cdot 126}{120} = 732,04 \text{ H}.
$$
\n
$$
\Sigma M_B(F_i) = 0; \quad F_{m} \cdot 60 + X_A \cdot 120 - F_t \cdot 170 = 0;
$$
\n
$$
X_A = \frac{170F_t - 60F_M}{120} = \frac{170 \cdot 2210,5 - 60 \cdot 126}{120} = 3068,54 \text{ H}.
$$

Перевірка: Σ*Xi* = 0;

$$
X_A - X_B - F_{\rm M} - F_t = 3068,54 - 732,04 - 126 - 2210,5 = 0.
$$

8. Визначаємо радіальні реакції підшипникових опор

$$
R_A = \sqrt{X_A^2 + Y_A^2} = \sqrt{3068,54^2 + 1081,43^2} = 3254 \text{ H}.
$$
  

$$
R_B = \sqrt{X_B^2 + Y_B^2} = \sqrt{732,04^2 + 294,45^2} = 789 \text{ H}.
$$

Найбільш навантажений підшипник *A*, по ньому і ведемо розрахунок.

**Задача 3.** Визначити строк служби підшипника кочення типу 212, динамічна вантажопідйомність якого *C* = 41100 Н, встановленого на валу згідно з заданою схемою. Вал навантажено обертовим моментом  $T = 493,910$  Н·м і силою натяжіння пасової передачі  $S<sub>H</sub> = 675$  Н. Прийняти коефіцієнти  $K_6 = 1,3$ ;  $K_T = 1,0$ ;  $X = 1,0$ ;  $Y = 0$ ;  $V = 1,0$ ; частоту обертів вала  $n = 162 \text{ xB}^{-1}$ ; ділильний діаметр шестерні  $d_1 = d_{w1} = 86 \text{ nm}$ .

#### Розв'язання

1. Зображуємо розрахункову схему вала з діючими на вал силами і реакціями підшипникових опор (рис. 2.22).

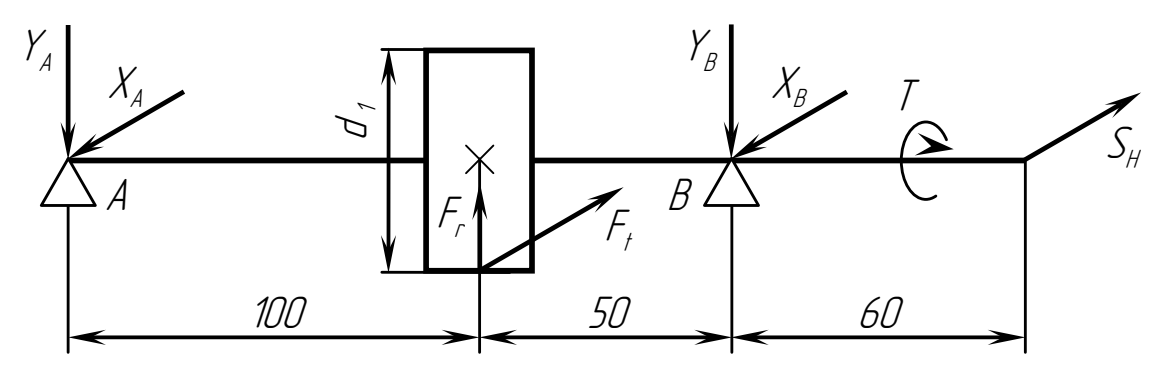

Рисунок 2.22 – Розрахункова схема вала

2. Визначаємо колову силу  $F_t$ , що діє на шестерні

$$
F_t = \frac{2T}{d_{\text{W1}}} = \frac{2.493910}{86} = 11486,3 \text{ H}.
$$

3. Визначаємо радіальну силу *Fr*

$$
F_r = F_t \cdot tg \alpha_w = F_t \cdot tg \ 20^\circ = 11486.3 \cdot 0.364 = 4181 \text{ H}.
$$

4. Визначаємо реакції підшипникових опор

$$
\Sigma M_A(F_i) = 0; \quad F_r \cdot 100 - Y_B \cdot 150 = 0;
$$
\n
$$
Y_B = \frac{100 F_r}{150} = \frac{100 \cdot 4181}{150} = 2787,34 \text{ H}.
$$
\n
$$
\Sigma M_B(F_i) = 0; \quad Y_A \cdot 150 - F_r \cdot 50 = 0;
$$
\n
$$
Y_A = \frac{50 F_r}{150} = \frac{50 \cdot 4181}{150} = 1393,66 \text{ H}.
$$

Περεβίρκα: ΣY<sub>i</sub> = 0; 
$$
F_r - Y_A - Y_B = 4181 - 1393,66 - 2787,34 = 0.
$$

\nΣM<sub>A</sub>(F<sub>i</sub>) = 0;  $F_t \cdot 100 + S_H \cdot 210 - X_B \cdot 150 = 0;$ 

\n
$$
X_B = \frac{100F_t + 160S_H}{150} = \frac{100 \cdot 11486,3 + 210 \cdot 675}{150} = 8602,5 \text{ H}.
$$

\nΣM<sub>B</sub>(F<sub>i</sub>) = 0;  $X_A \cdot 150 + S_H \cdot 60 - F_t \cdot 50 = 0;$ 

\n
$$
X_A = \frac{50F_t - 60S_H}{150} = \frac{50 \cdot 11486,3 - 60 \cdot 675}{150} = 3558,8 \text{ H}.
$$

Перевірка: Σ*Xi* = 0;

$$
X_A + X_B - F_t - S_{\rm H} = 3558,8 + 8602,5 - 11486,3 - 675 = 0.
$$

5. Визначаємо радіальні реакції підшипникових опор

$$
R_A = \sqrt{X_A^2 + Y_A^2} = \sqrt{3558.8^2 + 1393.66^2} = 3822 \text{ H}.
$$
  

$$
R_B = \sqrt{X_B^2 + Y_B^2} = \sqrt{8602.5^2 + 2787.34^2} = 9042.8 \text{ H}.
$$

6. Визначаємо еквівалентне розрахункове навантаження для підшипника B, який більш навантажений

$$
P = (X \cdot V \cdot R_B + Y \cdot F_a) \cdot K_6 \cdot K_7 = (1,0.1,0.9042,8+0) \cdot 1,3.1,0 = 11755,64 \text{ H}.
$$

7. Визначаємо номінальний строк служби заданого підшипника

$$
L = \left(\frac{C}{P}\right)^3 = \left(\frac{41100}{11755,64}\right)^3 = 42,735 \text{ mJH. of.}
$$

$$
L_h = \frac{L \cdot 10^6}{60n} = \frac{42,735 \cdot 10^6}{60 \cdot 162} = 4396,6 \text{ годинu.}
$$

**Задача 4.** Виконати розрахунок і надати ескіз зварного з'єднання сталевого листа товщиною  $\delta = 4$  мм з кутовим профілем  $40 \times 40 \times 3$  мм. Флангові шви виконано ручним дуговим зварюванням електродами Е42. З'єднання навантажено постійною зовнішньою силою *F* = 32000 Н. Визначити також ширину листа, якщо границя плинності  $\sigma_{\rm r} = 235$  МПа для сталі Ст 3, коефіцієнт безпеки  $K_6 = 1, 6$ . Схема з'єднання додається.

# Розв'язання

### 1. Визначаємо допустиме напруження на розрив

$$
[\sigma_p] = \frac{\sigma_{\rm T}}{K_6} = \frac{235}{1.6} = 147 \text{ M} \text{Pi} \text{a}.
$$

2. Визначаємо допустиме напруження на зріз флангових швів

 $[\tau'_{3p}] = (0,6 \dots 0,65) \cdot [\sigma_p] = (0,6 \dots 0,65) \cdot 147 = 88,2 \dots 95,6 \text{ M}$ .

Приймаємо  $[\tau'_{3p}] = 90$  МПа.

3. Довжину двох флангових швів визначаємо з рівняння міцності на зріз

$$
\tau_{3p} = \frac{F}{0.7 \, K} \leq [\tau'_{3p}].
$$

Звідси

$$
I \ge \frac{F}{0.7 K[\tau_{3p}]} = \frac{32000}{0.7 \cdot 3.90} = 169.3 \text{ mm},
$$

де *K* = 3 мм – катет шва, який прийнятий по товщині кутового профілю.

4. Довжину кожного із швів вираховуємо з умови їх рівної міцності. Маємо

$$
l = l_1 + l_2;
$$
  
\n
$$
\frac{l_1}{l_2} = \frac{e_2}{e_1} = \frac{29,1}{10,9};
$$
  
\n
$$
l_1 = \frac{29,1}{10,9} \cdot l_2;
$$
  
\n
$$
l = \frac{29,1}{10,9} \cdot l_2 + l_2 = \frac{40}{10,9} \cdot l_2.
$$

Звідси

$$
I_2 = \frac{10,9I}{40} = \frac{10,9 \cdot 169,3}{40} = 46,14 \text{ mm};
$$

$$
I_1 = \frac{29,1}{10,9} \cdot 46,14 = 123,16 \text{ mm}.
$$

З умови непровару на кінцях швів приймаємо

$$
l_1 = 125
$$
 nm;  $l_2 = 48$  nm.

# 5. Визначаємо ширину листа з умови його міцності на розрив

$$
b \ge \frac{F}{\delta [\sigma_P]} \ge \frac{32000}{4.147} = 54,42 \text{ mm}.
$$

Згідно з ГОСТ 103 – 76 (табл. А4) приймаємо полосу шириною  $b = 56$  MM.

6. Зображуємо схему зварного з'єднання листа з кутовим профілем. На схемі з'єднання проставляємо всі розміри та позначення зварних швів за стандартом (рис. 2.23).

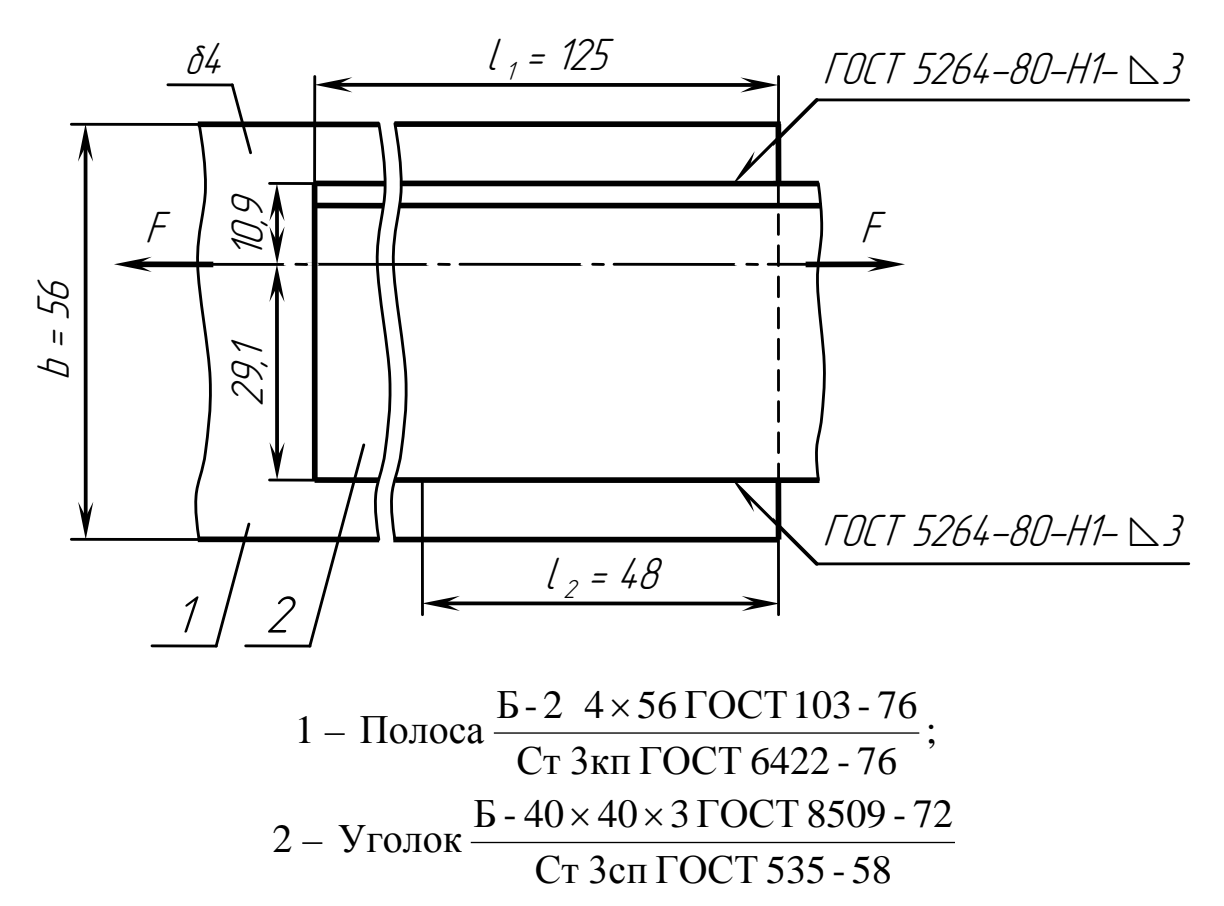

Рисунок 2.23 – Схема зварного з'єднання

**Задача 5.** Визначити діаметри валів, які з'єднуються втулковою муфтою, і розрахувати довжину призматичних шпонок, якщо валом передається потужність *N* = 5,5 кВт при частоті обертів *n* = 720 хв -1 . Прийняти допустиме напруження на кручення вала [τ] = 25 МПа, допустиме напруження змину для шпонок  $[\sigma_{3M}] = 120 \text{ M}$ Па, переріз шпонок  $(b \times h) = (8 \times 7)$  мм, глибину врізки шпонок  $t_1 = 4$  мм. Надати ескіз з'єднання валів втулковою муфтою, а також надати специфікацію деталей з'єднання.

### Розв'язання

1. Визначаємо кутову швидкість вала

$$
\omega = \frac{\pi n}{30} = \frac{3,1416 \cdot 720}{30} = 75,4 \text{ c}^{-1}.
$$

2. Визначаємо крутний момент на валу

$$
T = \frac{N}{\omega} = \frac{5500}{75,4} = 72,946 \text{ H} \cdot \text{m}.
$$

3. Визначаємо потрібний діаметр валів

$$
d \ge \sqrt[3]{\frac{T}{0.2[\tau]}} = \sqrt[3]{\frac{72946}{0.2 \cdot 25}} = 24,45 \text{ mm}.
$$

Приймаємо *d* = 25 мм.

4. Визначаємо робочу довжину шпонок з умови міцності по напруженням змину

$$
\sigma_{3M} = \frac{2T}{d(h - t_1)l_p} \leq [\sigma_{3M}].
$$

Звідси

$$
I_p \ge \frac{2T}{d(h-t_1)[\sigma_{3M}]} = \frac{2.72946}{25 \cdot (7-4) \cdot 120} = 16,2 \text{ nm}.
$$

5. Визначаємо довжину шпонки

$$
l \ge l_p + b = 16.2 + 8 = 24.2
$$
 MM.

Згідно з ГОСТ 23360 – 78 (табл. А11) приймаємо довжину шпонки  $l = 25$  MM.

6. Зображуємо ескіз з'єднання валів втулковою муфтою і проставляємо розрахункові розміри (рис. 2.24).

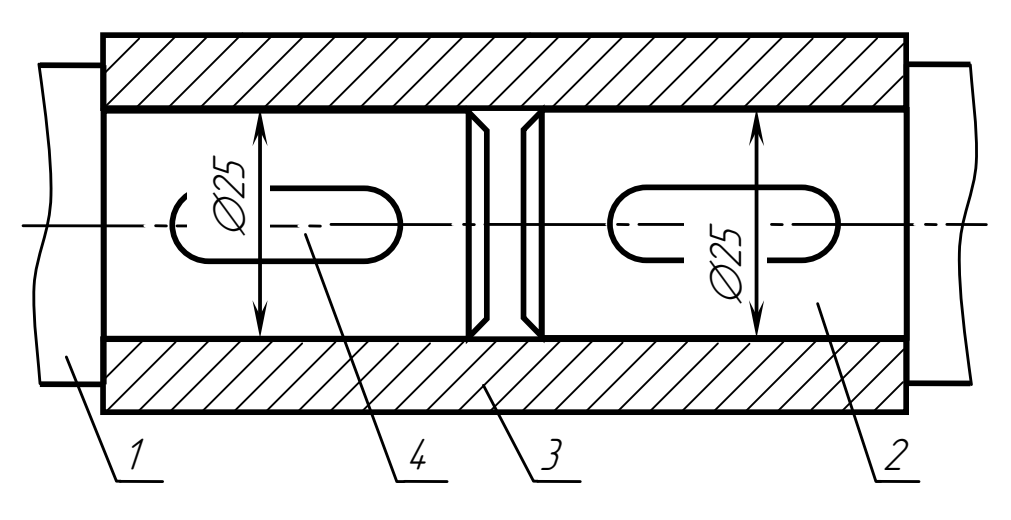

1 – вал ведучий; 2 – вал ведений; 3 – муфта втулкова; 4 – шпонка 8×7×25 ГОСТ 23360 –78 (2 шт.) Рисунок 2.24 – З'єднання валів втулковою муфтою

**Задача 6**. Побудувати епюри згинальних моментів *M* та крутного моменту *T* для ведучого вала конічного редуктора, який навантажено силами в зачепленні  $F_t$  = 2210,5 H,  $F_r$  = 786,98 H,  $F_a$  = 167,28 H; неврівноважена сила від муфти  $F<sub>M</sub> = 126$  Н; реакції підшипникових опор:  $X_A$  = 3068,54 Н;  $X_B$  = 732,04 Н;  $Y_A$  = 1081,43 Н;  $Y_B$  = 294,45 Н. Середній ділильний діаметр прямозубої конічної шестерні *d <sup>m</sup>*<sup>1</sup> = 48 мм. Визначити моменти в загрозливих перерізах вала. Розрахункова схема вала додається.

#### Розв'язання

1. Зображуємо розрахункову схему вала з діючими на нього силами і реакціями підшипникових опор (рис. 2.25)

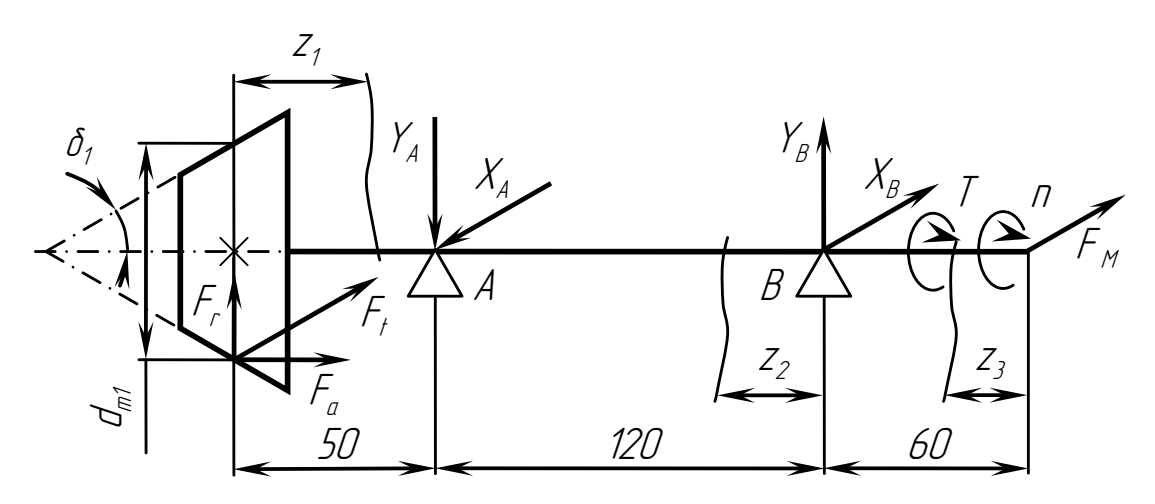

Рисунок 2.25 – Розрахункова схема вала

2. Будуємо епюри згинальних моментів  $M_x$  від сил, які діють в вертикальній площині (рис. 2.26).

$$
M_{x1} = -0.5 \cdot F_a \cdot d_{m1} + F_r \cdot z_1.
$$

При  $z_1 = 0$ 

 $M_{x1} = -0.5 \cdot F_a \cdot d_{m1} = -0.5 \cdot 167,28 \cdot 48 = -4014,72 \text{ H} \cdot \text{mm} = -4,015 \text{ H} \cdot \text{m}.$ При  $z_1 = 50$  мм

 $M_{x1} = -0.5 \cdot F_a \cdot d_{m1} + F_r \cdot 50 = -0.5 \cdot 167,28 \cdot 48 + 786,98 \cdot 50 =$  $= 35334,28$  Н·мм = 35,334 Н·м.

$$
M_{x2}=Y_B\cdot z_2.
$$

При  $z_2 = 0$   $M_{x2} = 0$ .

$$
\Pi p u z_2 = 120 \text{ mm}
$$

 $M_{x2} = Y_B \cdot 120 = 294.45 \cdot 120 = 35334 \text{ H} \cdot \text{mm} = 35.334 \text{ H} \cdot \text{m}.$ 

Оскільки  $M_{x1} = M_{x2}$ , то епюри розраховано вірно.

3. Будуємо епюри згинальних моментів *My* від сил, які діють в горизонтальній площині (рис. 2.26).

$$
M_{y1}=F_t\cdot z_1.
$$

При  $z_1 = 0$   $M_{y1} = 0$ . При  $z_1 = 50$  мм

$$
M_{y1} = F_t \cdot 50 = 2210,5 \cdot 50 = 110525 \text{ H} \cdot \text{mm} = 110,525 \text{ H} \cdot \text{m}.
$$
  

$$
M_{y3} = F_w \cdot z_3.
$$

При  $z_3 = 0$   $M_{y3} = 0$ . При  $z_3 = 60$  мм

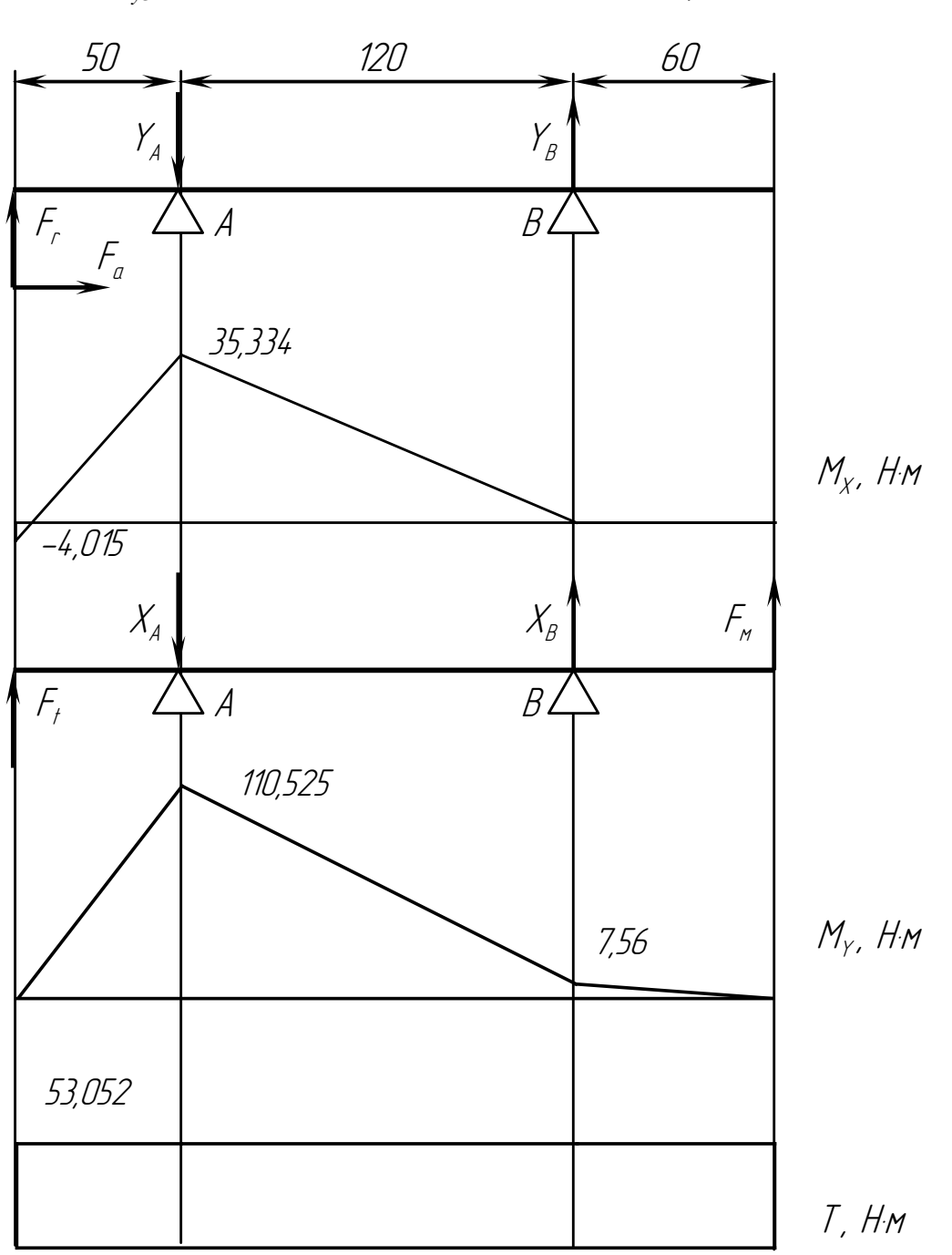

$$
M_{y3} = F_M \cdot 60 = 126 \cdot 60 = 7560 \text{ H} \cdot \text{mm} = 7,56 \text{ H} \cdot \text{m}.
$$

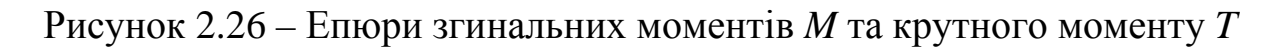

$$
M_{y2} = F_{M} (60 + z_2) + X_{B} z_2.
$$

При  $z_2 = 0$ 

$$
M_{y2} = F_{M} \cdot 60 = 126 \cdot 60 = 7560 \text{ H} \cdot \text{mm} = 7,56 \text{ H} \cdot \text{m}.
$$

При  $z_2 = 120$  мм

$$
M_{y2} = F_{M} \cdot (60 + 120) + X_{B} \cdot 120 = 126 \cdot 180 + 732,04 \cdot 120 = 110525 \text{ H} \cdot \text{mm} = 110,525 \text{ H} \cdot \text{m}.
$$

4. Будуємо епюру крутного моменту *T*, який діє на валу і дорівнює

$$
T = F_t \cdot \frac{d_{m1}}{2} = 2210,5 \cdot \frac{48}{2} = 53052 \text{ H} \cdot \text{mm} = 53,052 \text{ H} \cdot \text{m}.
$$

5. Загрозливим перерізом вала є переріз під підшипниковою опорою *A*, де діють максимальний згинальний момент *MA* і крутний момент *T*.

$$
M_A = \sqrt{M_X^2 + M_Y^2} = \sqrt{35,334^2 + 110,525^2} = 116,036 \text{ H} \cdot \text{m}.
$$
  

$$
T = 53,052 \text{ H} \cdot \text{m}.
$$

**Задача 7.** Визначити діаметри болтів, що з'єднують фланці муфти, на валах якої діє обертовий момент *T* = 78 Н·м. Болти встановлено з зазором та розміщено на колі діаметром  $D_0 = 90$  мм, кількість болтів  $z = 4$ . Болти виготовлено із сталі Ст 5 ГОСТ 380 - 88, для якої  $\sigma_{\rm r} = 285$  МПа. Прийняти для розрахунків: коефіцієнт запасу міцності *S* = 2,5, коефіцієнт тертя  $f = 0, 15$ , коефіцієнт надійності з'єднання  $K_6 = 1, 25$ . Виконати ескіз з'єднання, якщо товщина фланців муфти  $\delta_1 = \delta_2 = 12$  мм.

### Розв'язання

1. Зображуємо ескіз болтового з'єднання фланців муфти.

2. Визначаємо допустиме напруження розтягу для болтів

$$
[\sigma_p] = \frac{\sigma_T}{S} = \frac{285}{2.5} = 114 \text{ M} \text{Pi} \text{a}.
$$

3. Визначаємо зовнішню поперечну силу *F*, що діє на один болт з'єднання

$$
F = \frac{2T}{D_0 z} = \frac{2.78000}{90.4} = 433,33 \text{ H}.
$$

4. Визначаємо потрібну силу затяжки болта

$$
P_{3aT} = \frac{1,3 \cdot K_0 \cdot F}{i \cdot f} = \frac{1,3 \cdot 1,25 \cdot 433,33}{1,0 \cdot 0,15} = 4694,44 \text{ H},
$$

де *i* = 1,0 – число стиків у з'єднанні фланців муфти.

5. Визначаємо внутрішній діаметр різьби з умови міцності болта на розтяг

$$
d_1 \ge \sqrt{\frac{4P_{3aT}}{\pi[\sigma_P]}} = \sqrt{\frac{4 \cdot 4694,44}{3,1416 \cdot 144}} = 7,24
$$
MM.

6. Згідно з ГОСТ 9150 – 81 (табл. А6) приймаємо болти з різьбою М10, для якої

 $d_1 = 8,376$  мм;  $d_2 = 9,026$  мм;  $d = 10$  мм;  $P = 1,5$  мм.

7. Визначаємо довжину болтів

 $l = \delta_1 + \delta_2 + H + S + (3 \ldots 4)P = 12 + 12 + 8 + 2.5 + (3 \ldots 4) \cdot 1.5 = 39 \ldots 41$  MM,

де *H* = 8 мм – висота гайки за ГОСТ 5915 – 70 (табл. А8);

*S* = 2,5 мм – товщина шайби за ГОСТ 6402 – 70 (табл. А9).

Згідно з ГОСТ 7798 – 70 (табл. А7) приймаємо довжину болтів  $l = 40$  мм.

8. На ескізі проставляємо розміри і позиції кріпильних деталей, які прийняті за розрахунком (рис. 2.27).

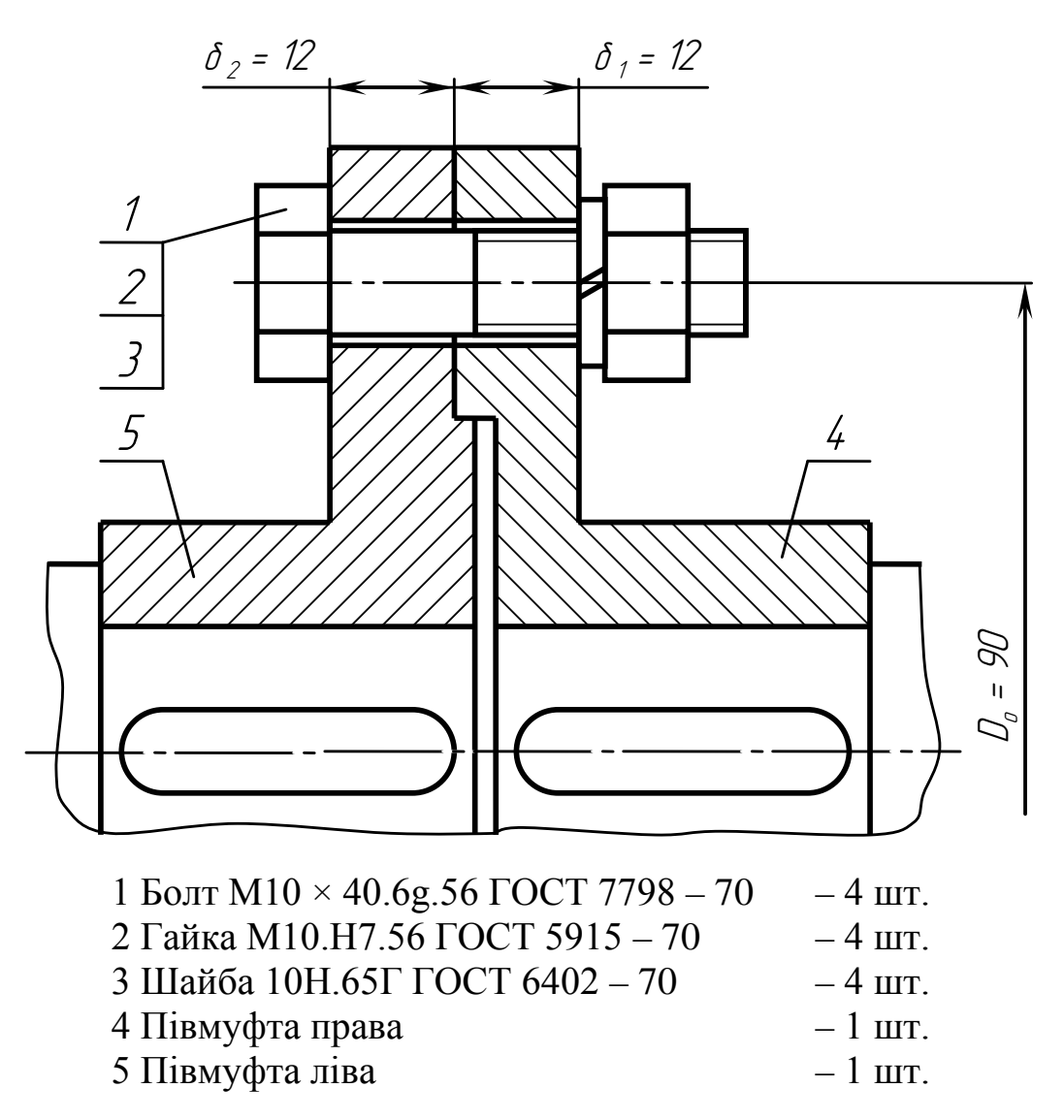

Рисунок 2.27 – Ескіз з'єднання валів фланцевою муфтою

**Задача 8.** Виконати розрахунок кріплення кутового профілю  $36\times36\times3$  мм до листа товщиною  $\delta = 5$  мм заклепками  $\varnothing$  6 мм, якщо на з'єднання діє сила *F* = 30500 Н. Матеріал заклепок і деталей сталь Ст 3; навантаження постійне. Прийняти для розрахунків допустимі напруження відповідно:  $[\tau_{3D}] = 140 \text{ M}$ Па,  $[\sigma_{3M}] = 320 \text{ M}$ Па,  $[\sigma_{D}] = 160 \text{ M}$ Па. Надати ескіз розробленого з'єднання, схема якого додається.

#### Розв'язання

1. Визначаємо число заклепок з умови їх міцності на зріз

$$
\tau_{3p} = \frac{4F}{z_3 \pi d^2} \leq [\tau_{3p}].
$$

Звідси

$$
z_3 \ge \frac{4F}{\pi d^2[\tau_{3p}]} = \frac{4 \cdot 30500}{3,1416 \cdot 140} = 7,7.
$$

2. Визначаємо число заклепок з умови їх міцності на змин

$$
\sigma_{3M} = \frac{F}{\delta_{\text{min}}dz_3} \leq [\sigma_{3M}].
$$

Звідси

$$
z_3 \ge \frac{F}{\delta_{min} d[\sigma_{3M}]} = \frac{30500}{3 \cdot 6 \cdot 320} = 5,3.
$$

Приймаємо число заклепок *z* = 8.

3. Визначаємо ширину листа з умови його міцності на розрив

$$
\sigma_p = \frac{F}{\delta(b-d)} \leq [\sigma_p].
$$

Звідси

$$
b \ge \frac{F}{\delta[\sigma_p]} + d = \frac{30500}{5.160} + 6 = 44,13 \text{ mm}.
$$

Згідно з ГОСТ 103 – 76 (табл. А4) приймаємо полосу шириною  $b = 45$  MM.

4. Шаг заклепок приймаємо рівним

$$
t=3d=3.6=18
$$
MM.

5. Відстань від краю листа до першої заклепки

$$
e = (1,5...2,0)d = (1,5...2,0) \cdot 6 = 9...12
$$
 MM.

Приймаємо *e* = 10 мм.

6. Довжина заклепки

 $l = d + \delta + d_3 = 3 + 5 + 6 = 14$  MM.

Згідно з ГОСТ 10299 – 80 (табл. А10) приймаємо довжину заклепки  $l = 14$  MM.

7. Зображуємо ескіз заклепкового з'єднання з простановкою всіх розрахункових розмірів (рис. 2.28).

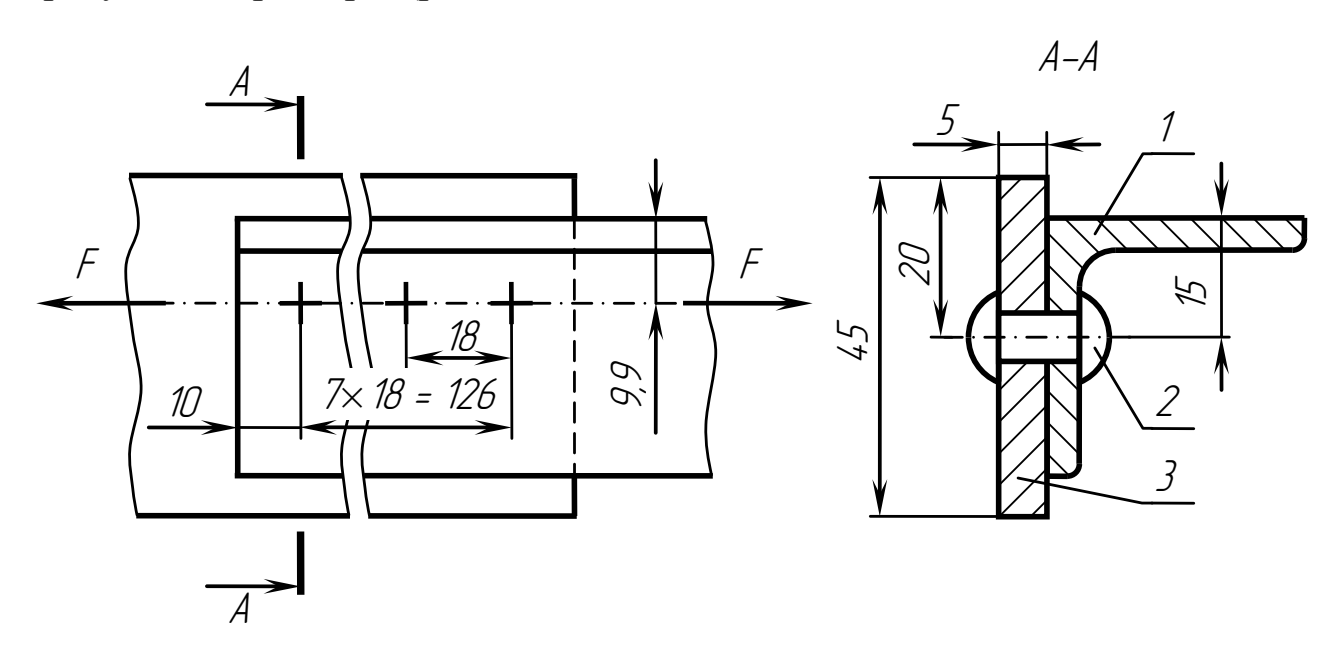

Ст3сп ГОСТ 535 - 58 1 Уголок  $\frac{E - 36 \times 36 \times 3 \text{TOCT } 8509 - 72}{0.2 \times 0.077525}$ 2 Заклепка 6×14 ГОСТ10229 - 72 Ст3кп ГОСТ 6422 - 76 3 Полоса  $\frac{E - 2 \quad 5 \times 45 \text{ TOCT}}{2.2 \times 100 \times 100 \times 76}$ 

Рисунок 2.28 – Ескіз заклепкового з'єднання

# **[ВИКОРИСТАНА ЛІТЕРАТУРА](#page-2-0)**

<span id="page-51-0"></span>1. Анурьев В.И. Справочник конструктора-машиностроителя / В.И. Анурьев. – М.: Машиностроение, 1980. т.2. – 560 с.

2. Баласанян Р.А. Атлас деталей машин: навч. посібник для техн. вузів / Р.А. Баласанян. – Х.: Основа, 1996. – 256 с.

3. Бейзельман Р.Д. Подшипники качения: справочник / Р.Д. Бейзельман, Б.В. Цыпкин, Л.Я. Перель. – М.: Машиностроение, 1975. – 572 с.

4. Заблонский К.И. Основы проектирования машин / К.И. Заблонский. – К.: Вища шк. Головное изд-во, 1981. – 312 с.

5. Иванов М.Н. Детали машин / М.Н. Иванов. – М.: Высшая школа, 1991. – 383 с.

6. Кізілов В.В. Методичні вказівки і завдання до виконання курсового проекту з дисципліни «Деталі машин» (для студентів за фахом 7.090258 «Автомобілі і автомобільне господарство») / В.В. Кізілов. – Горлівка: АДІ ДонНТУ, 2002. – 39 с.

7. Кізілов В.В. Методичні вказівки і завдання до виконання лабораторних робіт «Роз'ємні і нероз'ємні з'єднання деталей машин» (для студентів за фахом 7.090258 «Автомобілі і автомобільне господарство») / В.В. Кізілов. – Горлівка: АДІ ДонНТУ, 2002. – 35 с.

8. Киркач Н.Ф. Расчет и проектирование деталей машин: учебн. пособие для техн. вузов / Н.Ф. Киркач, Р.А. Баласанян. – Х.: Основа, 1991.  $-276$  c.

9. Кудрявцев В.Н. Детали машин: учеб. для студентов машиностр. спец. вузов / В.Н. Кудрявцев. – Л.: Машиностроение, 1980. – 464 с.

10. Кудрявцев В.Н. Курсовое проектирование деталей машин: учебн. пособие / В.Н. Кудрявцев, Ю.А. Державин, И.П. Арефьев. – Л.: Машиностроение, 1984 – 400 с.

11. Павлище В.Т. Основи конструювання та розрахунок деталей машин / В.Т. Павлище. – Львів: Афіша, 2003. – 560 с.

12. Решетов Д.Н. Детали машин / Д.Н. Решетов. – М.: Машиностроение, 1989. – 496 с.

13. Справочное руководство по черчению / [В.Н. Богданов, И.Ф. Малежик, А.П. Верхола и др.] – М.: Машиностроение, 1989. – 864 с.

14. Цехнович Л.И. Атлас конструкций редукторов / Л.И. Цехнович,

И.П. Петриченко. – К.: Вища шк. 1990. – 151 с.

# **[ДОДАТОК А](#page-2-0)**

<span id="page-52-0"></span>Таблиця А1 – Розрахункові параметри для гумотканинних пасів БКНЛ-65

*i* – число прокладок паса;

δ – товщина паса, мм;

*b* – ширина паса за ГОСТ 23831-79, мм;

*d<sup>р</sup>*<sup>1</sup> – діаметр меншого шківа за ГОСТ 17383-73, мм.

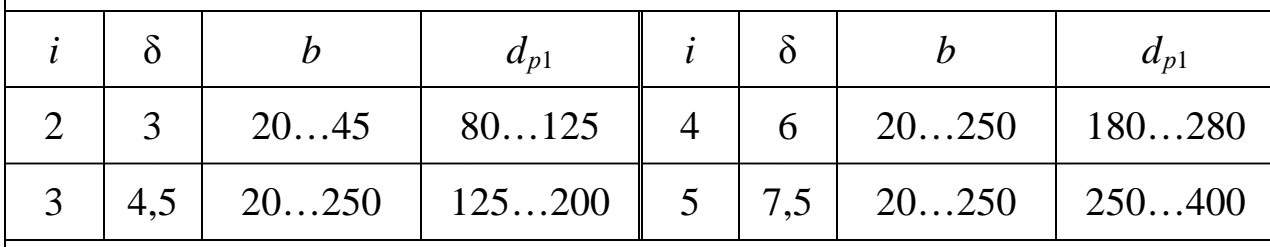

Примітки:

1. Ширина паса *b* вибирається з ряду: 20; 25; 30; 40; 50; 63; 71; 80; 90; 100; 112; 125; 160; 180; 200; 224; 250 мм.

2. Діаметри шківів *d<sup>р</sup>* вибираються з ряду: 80; 90; 100; 112; 125; 140; 160; 180; 200; 224; 250; 280; 315; 355, 400, 450, 500, 560; 630; 710 мм.

Таблиця А2 – Ширина пасів та ободів шківів плоскопасових передач

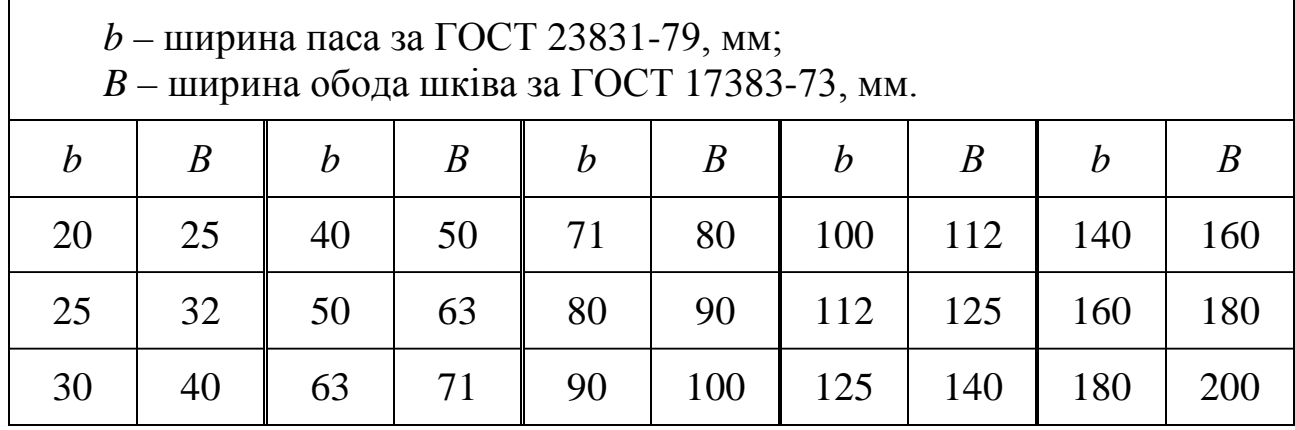

Таблиця А3 – Розрахункові параметри для клинопасових передач

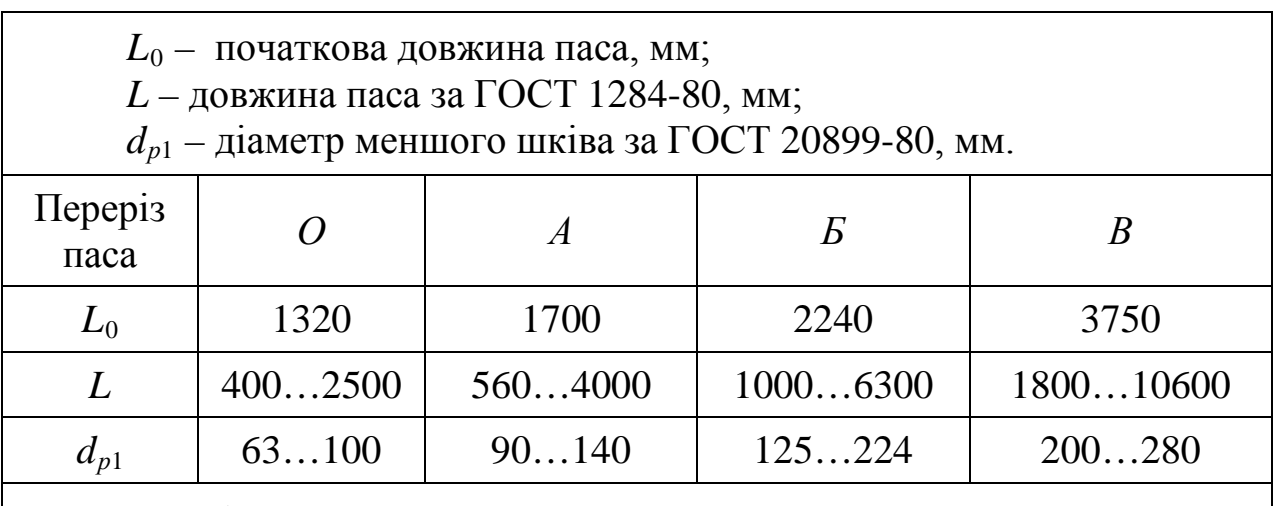

Примітки:

1. Довжина паса *L* вибирається з ряду: 400; 450; 500; 560; 630; 710; 800; 900; 1000; 1120; 1250; 1400; 1600; 1800 …

2. Діаметри шківів *d<sup>р</sup>* вибирають з ряду: 80; 90; 100; 112; 125; 140; 160; 180; 200; 224; 250; 280; 315; 355, 400, 450, 500, 560; 630 …

Таблиця А4 – Полоса стальна гарячекатана нормальної точності В за ГОСТ 103 – 76. Основні розміри, мм

| $\delta$ – товщина полоси, мм;<br>$B$ – ширина полоси, мм.<br>$\mathcal{D}$ |    |    |    |    |    |                                                                |    |  |  |  |  |
|-----------------------------------------------------------------------------|----|----|----|----|----|----------------------------------------------------------------|----|--|--|--|--|
| $\delta$                                                                    |    |    | 6  |    | 8  |                                                                | 10 |  |  |  |  |
| B                                                                           |    |    |    |    |    | $12 200   12 200   12 200   12 200   12 200   16 200   16 200$ |    |  |  |  |  |
| $\delta$                                                                    | 11 | 12 | 14 | 16 | 18 | 20                                                             | 22 |  |  |  |  |
|                                                                             |    |    |    |    |    | $20 200   16 200   20 200   20 200   22 200   25 200   28 200$ |    |  |  |  |  |

Примітки:

1. Ширина полоси *В* вибирається з ряду: 12; 14; 16; 18; 20; 22; 25; 28; 30; 32; 36; 40; 45; 50; 55; 60; 63; 65; 70; 75; 80; 85; 90; 95; 100; 105; 110; 120; 125; 130; 140; 150; 160; 170; 180; 190; 200 …

2. Приклад умовного позначення полоси загального призначення нормальної точності прокатки Б, з серповидністю за класом 2, товщиною 10 мм і шириною 22 мм із сталі Ст3кп:

> Ст3кп ГОСТ 6422 - 76 Полоса  $\frac{E - 2}{2} \frac{10 \times 22 \text{ TOCT}}{103 - 76}$

54

Таблиця А5 – Прокатна кутова рівнополична сталь за ГОСТ 8509 – 72. Основні розміри

| $N_2$                                                                                                    | Розміри профілю  |                |                  |              |                |                |                                                  |  |
|----------------------------------------------------------------------------------------------------|------------------|----------------|------------------|--------------|----------------|----------------|--------------------------------------------------|--|
|                                                                                                    | $\boldsymbol{b}$ | $\overline{d}$ | $\boldsymbol{R}$ | $\mathbf{r}$ | $\overline{A}$ | z <sub>0</sub> |                                                  |  |
| 2,5                                                                                                    | 25               | 3              | 3,5              | 1,2          | 143            | 7,3            |                                                  |  |
|                                                                                                    |                  | $\overline{4}$ | 3,5              | 1,2          | 186            | 7,6            |                                                  |  |
| 2,8                                                                                                    | 28               | 3              | 4,0              | 1,3          | 162            | 8,0            |                                                  |  |
| 3,2                                                                                                    | 32               | 3              | 4,5              | 1,5          | 186            | 8,9            | R                                                |  |
|                                                                                                    |                  | $\overline{4}$ | 4,5              | 1,5          | 243            | 9,4            |                                                  |  |
| 3,6                                                                                                    | 36               | 3              | 4,5              | 1,5          | 210            | 9,9            |                                                  |  |
|                                                                                                    |                  | $\overline{4}$ | 4,5              | 1,5          | 275            | 10,4           | b<br>D                                           |  |
| $\overline{4}$                                                                                                    | 40               | 3              | 5,0              | 1,7          | 235            | 10,9           | $b$ – ширина полки, мм;                          |  |
|                                                                                                    |                  | $\overline{4}$ | 5,0              | 1,7          | 308            | 11,3           | $d$ – товщина полки, мм;                         |  |
|                                                                                                    |                  | 5              | 5,0              | 1,7          | 379            | 11,7           | $R$ – радіус внутрішнього закруг-<br>лення, мм;  |  |
| 4,5                                                                                                    | 45               | 3              | 5,0              | 1,7          | 265            | 12,1           | $r$ – радіус<br>закруглення<br>полки,            |  |
|                                                                                                    |                  | $\overline{4}$ | 5,0              | 1,7          | 348            | 12,6           | MM;<br>$A$ – площина перерізу, мм <sup>2</sup> ; |  |
|                                                                                                    |                  | 5              | 5,0              | 1,7          | 429            | 13,0           | $z_0$ - відстань від центра ваги до              |  |
|                                                                                                    | 50               | 3              | 5,5              | 1,8          | 296            | 13,3           | зовнішньої грані полки, мм.                      |  |
| 5                                                                                                    |                  | $\overline{4}$ | 5,5              | 1,8          | 389            | 13,8           |                                                  |  |
|                                                                                                    |                  | 5              | 5,5              | 1,8          | 480            | 14,2           |                                                  |  |
| 5,6                                                                                                    | 56               | $\overline{4}$ | 6,0              | 2,0          | 438            | 15,2           |                                                  |  |
|                                                                                                    |                  | 5              | 6,0              | 2,0          | 541            | 15,7           |                                                  |  |
| 6,3                                                                                                    | 63               | 4              | 7,0              | 2,3          | 496            | 16,9           |                                                  |  |
|                                                                                                    |                  | 5              | 7,0              | 2,3          | 613            | 17,4           |                                                  |  |
|                                                                                                    |                  | 6              | 7,0              | 2,3          | 728            | 17,8           |                                                  |  |
| Приклад умовного позначення кутової рівнополичної сталі розмі-<br>ром $50 \times 50 \times 3$ мм, марки Ст3сп, нормальної точності прокатки Б: |                  |                |                  |              |                |                |                                                  |  |

Ст3сп ГОСТ 535 - 58 Уголок  $\frac{E - 50 \times 50 \times 3 \text{TOCT } 8509 - 72}{2}$ 

# Таблиця А6 – Основні розміри метричної різьби загального призначення згідно з ГОСТ 8724 – 81. Профіль метричної різьби з великим кроком (ГОСТ 9150 – 81)

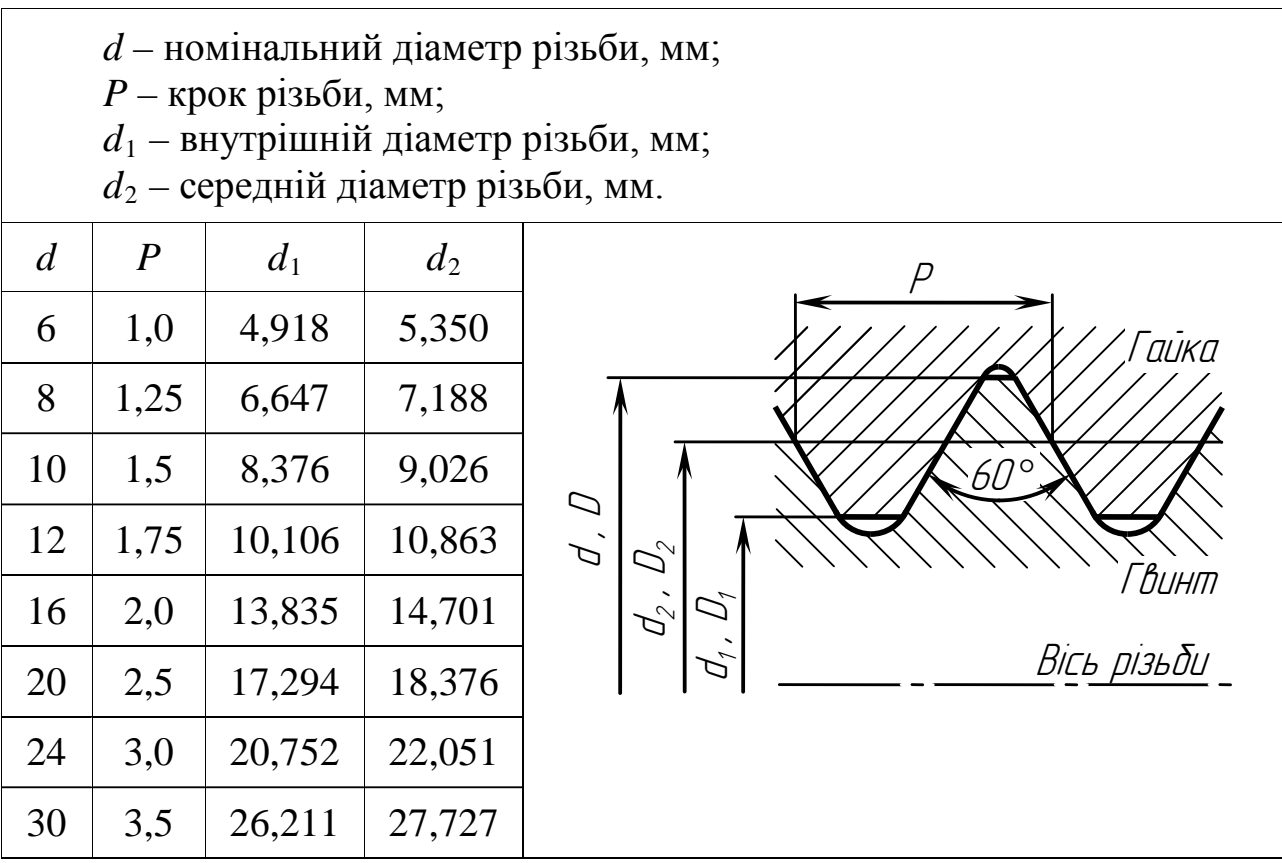

 $l_{\theta}$  $H$  |  $\qquad \qquad$  | dS D*d* – номінальний діаметр різьби, мм; *S* – розмір «під ключ», мм; *H* – висота головки болта; *D* – діаметр описаного кола, мм; *l* – номінальна довжина болта, мм; *l* <sup>0</sup> – довжина різьби, мм *d S H D l/l*<sup>0</sup> *d S H D l/l*<sup>0</sup>  $M6$  | 10 | 4 | 11  $8...20$  $l_0$ 25…90 18  $M16$ | 24 | 10 | 27 20…40  $l_0$ 45…150 38  $M8$  | 13 | 5.5 | 14.5  $8...25$  $l_0$ <u>30…100</u> 22  $M20 | 30 | 13 | 33,3$  $25...50$  $l_0$  $55...150$ 46  $M10$ | 17 | 7 | 19 10…30  $l_0$ 35…150 26  $M24 \mid 36 \mid 15 \mid 39.6$ 35…60  $l_0$ 65…150 54  $M12$ | 19 | 8 | 21 14…30  $l_0$ <u>35…150</u> 30  $M30 | 46 | 19 | 50.9$ 40…70  $l<sub>0</sub>$ 75…150 66

Примітки:

1. Довжина болтів *l* вибирається з ряду: 8; 10; 12; 14; 16; 20; 25; 30; 35; 40; 45; 50; 55; 60; 65; 70; 75; 80; 85; 90; 95; 100; 110; 120; 130; 140; …

2. Для кожного болта в чисельнику довжина болта *l*, в знаменнику довжина різьби *l*0.

3. На коротких болтах різьбу виконують до головки  $l = l_0$ .

Приклад умовного позначення болта виконання 1, діаметром різьби *d* = 12 мм, довжиною *l* = 60 мм, з великим кроком різьби з полем допуску 8g, класу міцності 5.8 без покриття

Болт М12 × 60.58 ГОСТ 7798 – 70

### Таблиця А7 – Болти з шестигранною головкою нормальної точності за ГОСТ 7798 – 70 (виконання 1). Основні розміри, мм

Таблиця А8 – Шестигранні гайки нормальної точності за ГОСТ 5915 – 70 (виконання 1). Основні розміри, мм

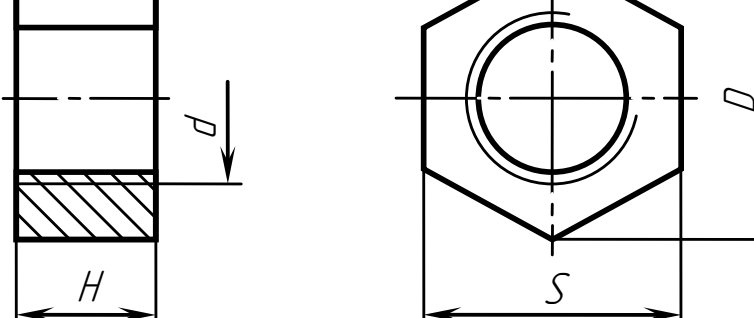

*d* – номінальний діаметр різьби, мм;

*S* – розмір «під ключ», мм;

*H* – висота гайки;

*D* – діаметр описаного кола, мм.

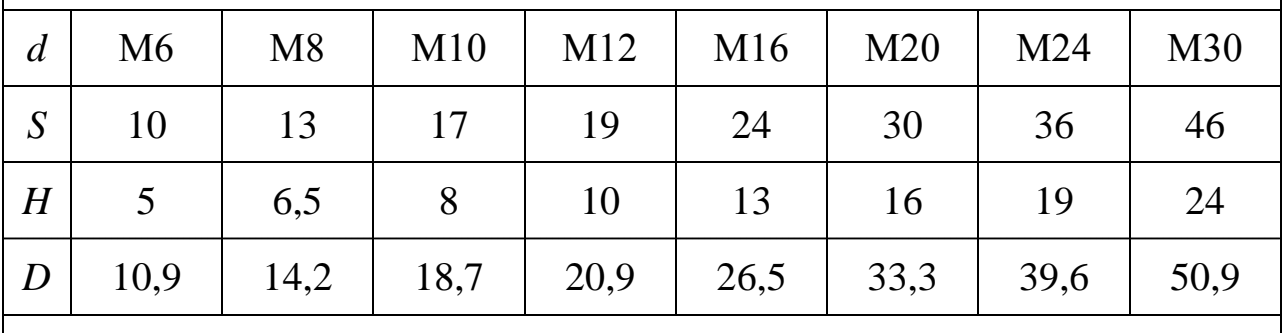

Приклад умовного позначення гайки виконання 1, діаметром різьби d = 12 мм, з великим кроком різьби, з полем допуску 7Н, класу міцності 5, без покриття

Гайка М12.5 ГОСТ 5915 – 70

Таблиця А9 – Шайби пружинні нормальні виконання 1 за ГОСТ 6402 – 70. Основні розміри, мм

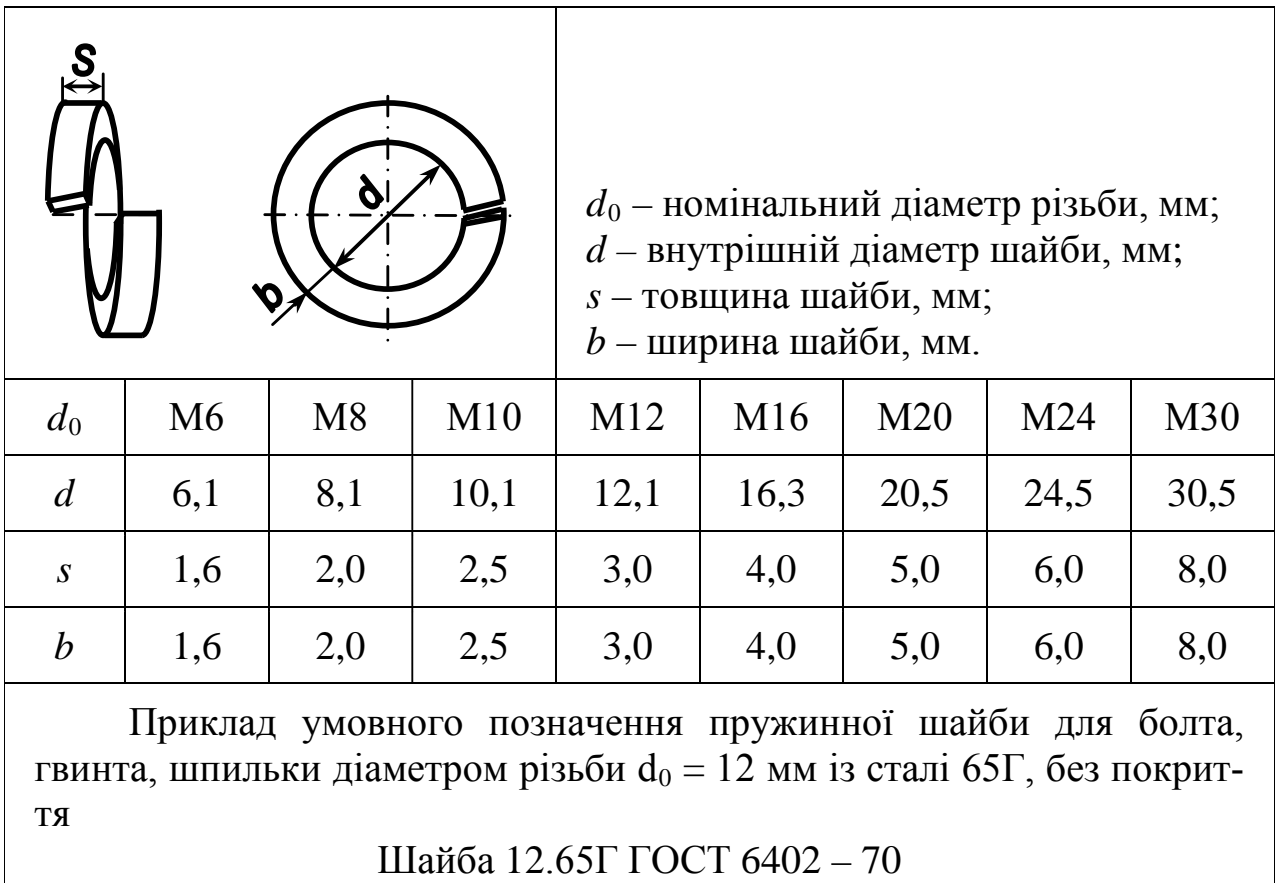

59

60

Таблиця А10 – Заклепки з напівкруглою головкою за ГОСТ 10299 – 80. Основні розміри, мм

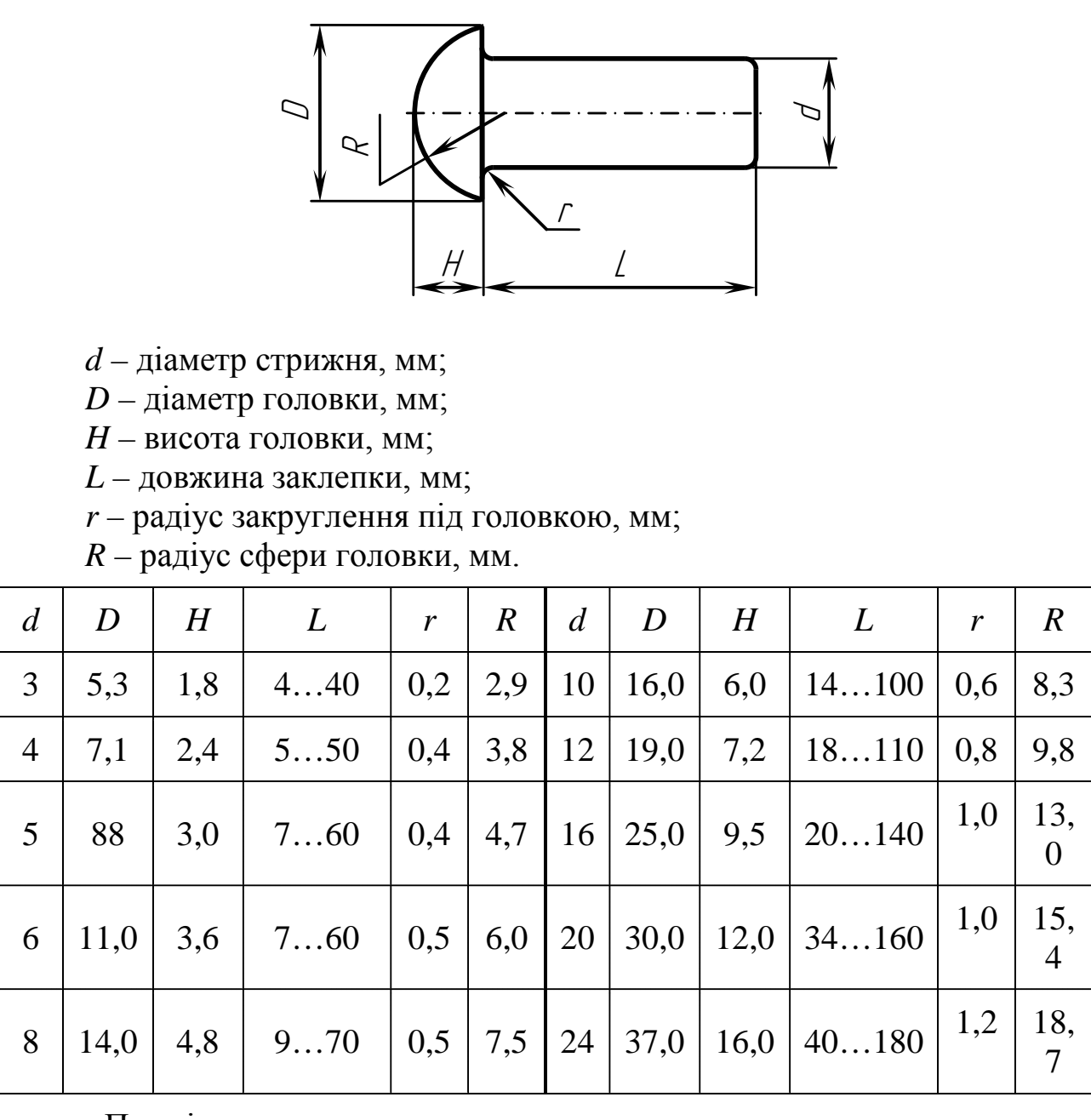

Примітки:

1. Довжина заклепок *L* вибирається з ряду: 4; 5; 6; 7; 8; 9; 10; 12; 14; 16; 18; 20; 22; 24; 26; 28; 30; 32; 34; 36; 38; 40; 42; 45; 48; 50; 52; 55; 58; 60; 65; 70; 75; 80; 85; 90; 95; 100; 110; 120; 130; 140; 150; 160; 170; 180 мм.

2. Приклад умовного позначення заклепки з напівкруглою головкою діаметром стрижня *d* = 12 мм, довжиною *L* = 60 мм, із матеріалу групи 02, без покриття

Заклепка 12 × 60.02 ГОСТ 10299 – 80

Таблиця А11 – Призматичні шпонки виконання А і пази за ГОСТ 23360 – 78. Основні розміри, мм

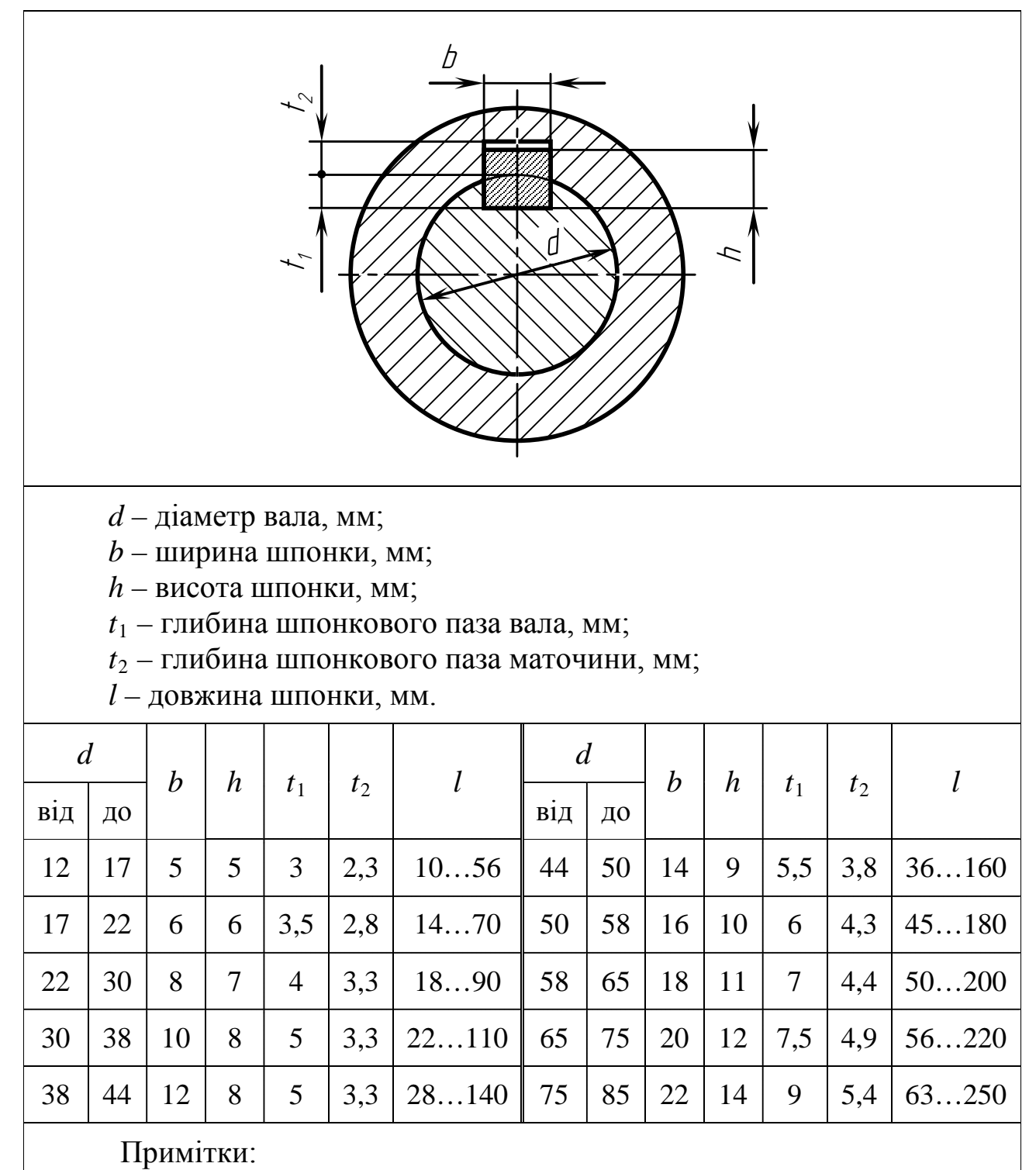

1. Довжину призматичної шпонки вибирають із ряду: 10; 12; 14; 16; 18; 20; 22; 25; 28; 32; 36, 40; 45; 50; 56; 63; 70; 80; 90; 100; 110 …

2. Приклад умовного позначення шпонки виконання А, розмірами *b* = 12 мм, *h* = 8 мм, *l* = 63 мм

Шпонка 12 × 8 × 63 ГОСТ 23360 – 78

### ЕЛЕКТРОННЕ НАВЧАЛЬНО-МЕТОДИЧНЕ ВИДАННЯ

**Кізілов** Василь Васильович **Єфремов** Сергій Миколайович

# **МЕТОДИЧНІ ВКАЗІВКИ ТА ЗАВДАННЯ ДО МОДУЛЬНИХ КОНТРОЛЬНИХ РОБІТ З ДИСЦИПЛІНИ «ДЕТАЛІ МАШИН І ПТО» (ДЛЯ СТУДЕНТІВ НАПРЯМУ ПІДГОТОВКИ 6.070106 «АВТОМОБІЛЬНИЙ ТРАНСПОРТ»)**

Підписано до випуску \_\_\_\_. \_\_\_. 2012 р. Гарнітура Times New. Умов. друк. арк. \_\_\_\_\_. Зам. № \_\_\_\_.

Державний вищий навчальний заклад «Донецький національний технічний університет» Автомобільно-дорожній інститут 84646, м. Горлівка, вул. Кірова, 51 E-mail: druknf@rambler.ru

Редакційно-видавничий відділ

Свідоцтво про внесення до Державного реєстру видавців, виготовників і розповсюджувачів видавничої продукції ДК № 2982 від 21.09.2007р.